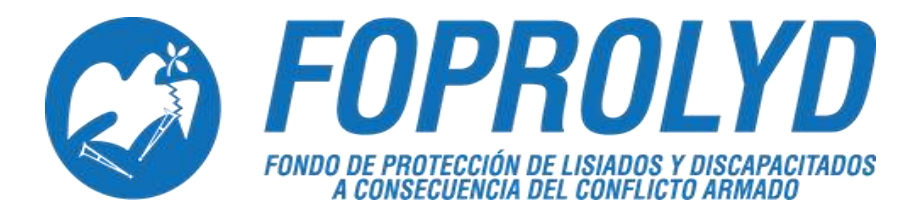

# **MANUAL DE POLÍTICAS, NORMAS Y PROCEDIMIENTOS DE LA UNIDAD DE INFORMÁTICA**

**NOVIEMBRE 2018**

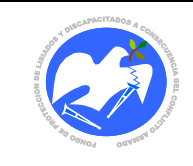

Rev.: 02 Pág. 3 de 55

# **INDICE**

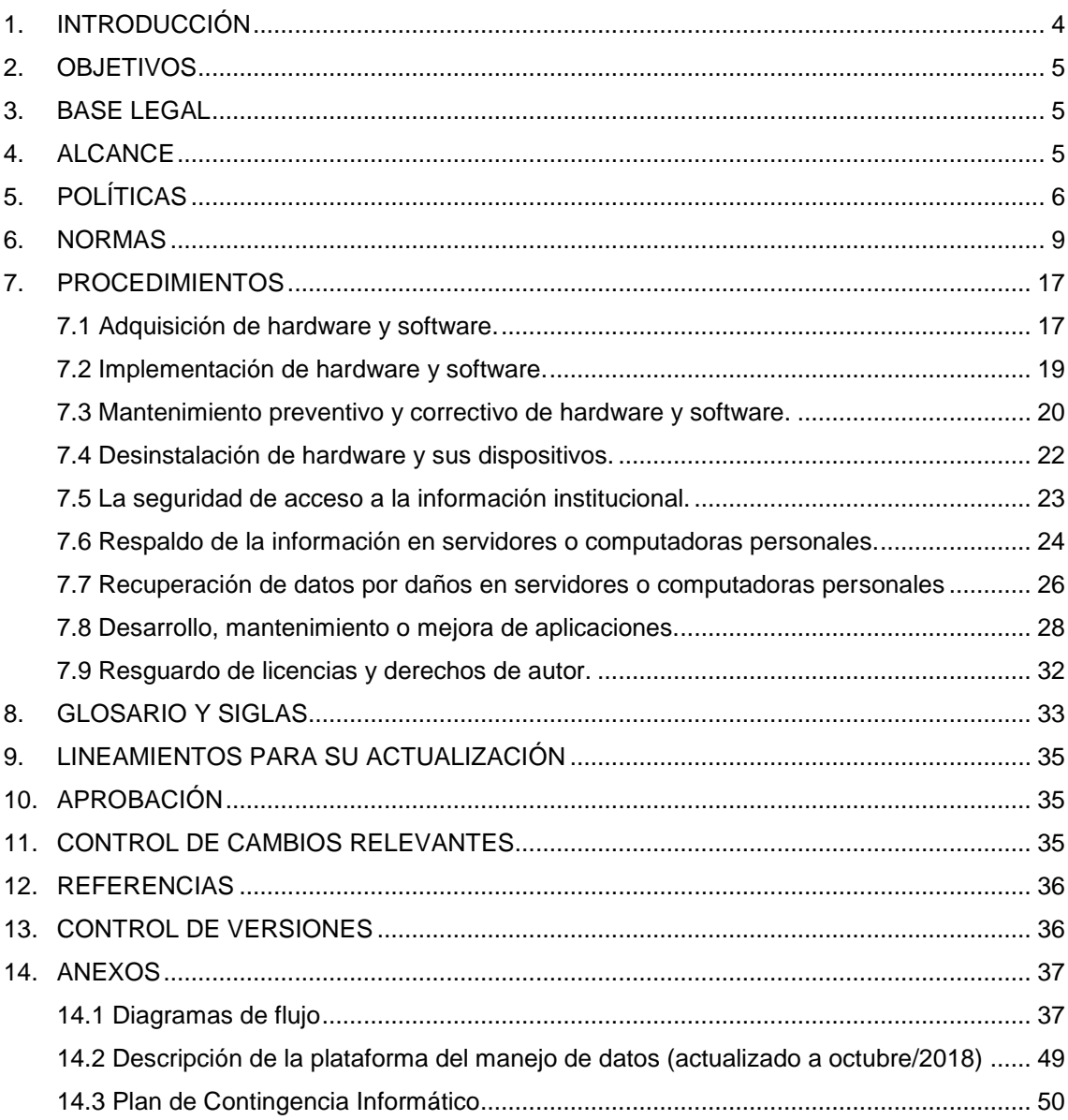

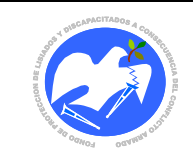

# **NOMBRE DE LA HERRAMIENTA ADMINISTRATIVA**

Manual de Políticas, Normas y Procedimientos de la Unidad de Informática.

# <span id="page-2-0"></span>**1. INTRODUCCIÓN**

El presente Manual de Políticas, Normas y Procedimientos de la Unidad de Informática es un documento administrativo y técnico, que contiene la descripción detallada de las acciones que se siguen en la ejecución de las tareas encomendadas a esta Unidad de Gestión, precisando las actividades relacionadas con las Unidades Organizativas para el correcto desempeño, así como las responsabilidades de los participantes en los procedimientos desarrollados.

Este manual se integra al Manual General del Fondo de Protección de Lisiados y Discapacitados a Consecuencia del Conflicto Armado (FOPROLYD) en cumplimiento a las disposiciones que establece el Reglamento de las Normas de Control Interno Específicas de FOPROLYD, y apegado a las modificaciones autorizadas a la estructura orgánica vigente, aprobado por Junta Directiva en Acuerdo No. 65.01.2016 del 28 de enero de 2016.

La Unidad de Informática es la oficina encargada de velar por el funcionamiento óptimo y estable del Sistema informático de FOPROLYD y la salvaguarda de la información que en él se registra.

Para la eficiente gestión administrativa, técnica y operativa de FOPROLYD, ésta Unidad brinda diferentes tipos de apoyo informático, entre los que cabe mencionar los siguientes: atención técnica a una red de comunicación con más de 240 equipos informáticos, servidores y equipos de telecomunicaciones, los cuales están distribuidos en más de 29 áreas de trabajo y oficinas en 4 diferentes instalaciones a nivel territorial; soporte y servicio a usuarios, a diferentes sistemas y programas especializados tales como: el registro de la atención brindada a la población solicitante, beneficiaria y proveedores, controles administrativos, seguridad de red y de datos, resguardo de datos, licenciamiento, estándares, comunicación, estadísticos, reportería, desarrollo de sistemas, capacitaciones e inducciones, entre otros.

Además, es ésta Unidad la responsable de gestionar operaciones y resolver problemas técnicos con proveedores externos para mantener estables los Servicios de soporte técnico, telecomunicación y enlaces de datos siguientes:

- Telefonía Fija y Móvil
- INTERNET
- Enlace con el Sistema SAFI del Ministerio de Hacienda
- Enlaces con Oficinas Regionales
- Registro de DOMINIO WEB
- Mantenimientos Preventivos
- Reparaciones de Equipos.

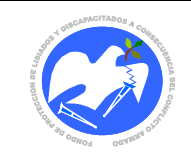

### <span id="page-3-0"></span>**2. OBJETIVOS**

### **2.1 OBJETIVO GENERAL**

Desarrollar y velar por el cumplimiento de las políticas, normas y procedimientos que garanticen a las diferentes Unidades Organizativas de FOPROLYD la continuidad de la atención a la Población Beneficiaria, mediante la observancia y cumplimiento del óptimo funcionamiento, máximo aprovechamiento, control y administración de los recursos informáticos que utilizan.

### **2.2 OBJETIVO ESPECIFICO**

Establecer de una forma detallada y ordenada los principios generales, técnicos y operativos orientados a las actividades de administración, salvaguarda y mantenimiento de la estabilidad de los sistemas operativos, bases de datos, hardware, red de datos y demás recursos informáticos, con la finalidad que los usuarios de los mismos realicen las operaciones con eficacia y eficiencia.

### <span id="page-3-1"></span>**3. BASE LEGAL**

- Reglamento para el Uso y Control de las Tecnologías de Información y Comunicación en las Entidades del Sector Público (Corte de Cuentas de la República, Decreto 24, Fecha de publicación: 08/07/2014, N° de Diario Oficial: 125 y N° Tomo: 404).
- Normas Técnicas de Control Interno Específicas de FOPROLYD: Capitulo III:
	- 1. Artículo No. 25 "Normas relativas a las actividades de control"
	- 2. Artículo No. 26 "Definición de políticas y procedimientos de los controles de aplicación".

Capitulo IV:

- 3. Artículo No. 27 "Adecuación de los sistemas de información y comunicación"
- 4. Artículo No. 28 "Proceso de identificación, registro y recuperación de la información"
- 5. Artículo No. 29 "Características y seguridad de la información"
- 6. Artículo No. 30 "Efectiva comunicación de la información"
- 7. Artículo No. 31 "Archivo institucional"
- Estructura Organizativa APROBADA por Junta Directiva en Acuerdo No. 65.01.2016 del 28 de enero de 2016, literal e)

# <span id="page-3-2"></span>**4. ALCANCE**

El presente manual da a conocer las políticas, normas y procedimientos de la Unidad de Informática las cuales son de aplicación obligatoria a todas las Unidades Organizativas de FOPROLYD, incluyendo las Oficinas Regionales, según la competencia requerida en cada uno de sus aspectos.

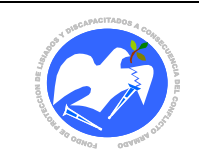

# <span id="page-4-0"></span>**5. POLÍTICAS**

### **5.1 Adquisición e Implementación de Hardware y Software**

- Para mantener la legalidad de las licencias se adquirirán equipos con el Licenciamiento que da el fabricante para las instituciones de Gobierno, cuando aplique.
- Los programas informáticos instalados en la Institución estarán amparados con las respectivas licencias extendidas por el fabricante, otorgando a FOPROLYD el derecho de instalación y uso de los mismos.
- Para mantener un mayor periodo de garantía, se adquirirá hardware nuevo, no remanufacturado, de una marca que cuente con representación legal en el país y brinde un tiempo de 3 a 5 años de garantía.

### **5.2 Adquisición e implementación de Sistemas de Información**

 La documentación derivada del desarrollo de sistemas informáticos podrá especificar información sobre el funcionamiento del sistema, tales como: procedimientos claros para el uso, registro, resguardo y recuperación de datos del sistema, lo mismo que los estudios, diagramas y demás escritos realizados para la comprensión del sistema.

### **5.3 Uso adecuado de los Sistemas de Información**

- Solamente el personal de FOPROLYD, será usuario del Sistema Informático de la institución.
- El acceso a la información institucional está restringido a las personas que no tienen la debida autorización, tanto para uso de la computadora como para la comunicación entre datos de la red y los sistemas de aplicación institucionales.
- La información de los sistemas transaccionales se almacena en diferentes servidores para evitar centralización de Bases de Datos.

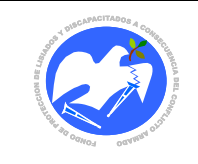

### **5.4 Uso adecuado de recursos de Hardware y Software**

- La Unidad de Informática velará por el buen uso y cuidado de los elementos de Hardware y Software asignados a un Usuario y será cada usuario el responsable del buen uso y cuidado del equipo de cómputo, de comunicaciones y de recursos informáticos que utilice para el desempeño de sus funciones en la institución.
- La Unidad de Informática facilitará los recursos tecnológicos adecuados y existentes de Hardware y Software para apoyar los procesos de información y comunicación Institucional.
- La Unidad de Informática velará por el correcto uso de los equipos informáticos, informando al usuario sobre ello y para mantener el funcionamiento de dichos equipos, requerirá la contratación de servicios de mantenimiento preventivo de forma periódica.
- La Unidad de Informática velará por la comprensión y uso correcto de los recursos informáticos de la institución, para lo cual, cuando sea necesario y según competencia, brindará la inducción al personal responsable de los mismos; con el fin de aumentar la calidad del trabajo realizado por los usuarios y adicionalmente, para estimular la creatividad aprovechando al máximo los recursos informáticos asignados en favor de la demanda institucional.
- La Unidad de Informática enviará periódicamente recomendaciones para uso y cuidado del equipo asignado al resto de unidades operativas institucionales.
- Se establecerá un horario de acceso al servidor para usuarios de sistemas, el cual será definido en la administración de recursos del servidor.

#### **5.5 Seguridad en los Recursos de Hardware y Software**

- La seguridad de acceso a los recursos de Hardware y Software comprende tres niveles: 1. a la computadora, 2. a la red y 3. a las aplicaciones institucionales. Para cada nivel de seguridad se establecen políticas de acceso tales como: acceso a la red por horarios, cambios de contraseñas de seguridad, suspensiones de accesos cuando el personal deja de trabajar en la institución y otros, por lo que estas actividades se desarrollan en coordinación con los responsables de las diferentes unidades organizativas de FOPROLYD.
- Se permitirá la utilización de dispositivos ajenos a la institución, previa autorización del jefe inmediato del usuario y previo registro de ingreso.
- El personal técnico externo podrá entrar a las instalaciones donde se almacena la información confidencial, solamente bajo la vigilancia de personal institucional autorizado y para realizar actividades propias del servicio contratado.

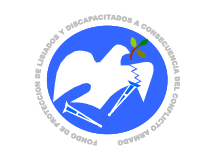

- El acceso a Internet se restringe exclusivamente a través de mecanismos establecidos de seguridad como los cortafuegos incorporados en la red de datos o por servicios de programas Antivirus. No está permitido acceder a Internet por otros medios no autorizados como los módems externos.
- Cada dispositivo de red inalámbrica (WiFi) se protegerá con una contraseña para que su uso sea controlado, ya sea para acceder a internet o para conectarse a la red de datos institucional.
- Para mantener un funcionamiento estable y prolongado de los recursos informáticos de hardware, se contratarán los servicios de mantenimiento preventivo y/o correctivo de los mismos, permitiendo con ello reducir las amenazas de daños por desgaste de piezas internas.
- Los derechos de los usuarios a los sistemas informáticos se definirán de acuerdo a las siguientes actividades a realizar: Administrar, Actualizar y/o Consultar.

### **5.6 Seguridad en los Sistemas de Información**

- Sólo al personal autorizado le está permitido el acceso a las instalaciones donde se almacena la información confidencial de FOPROLYD.
- Cuándo aplique, las contraseñas deben establecerse con base en convenciones de seguridad (combinar números y letras o símbolos) y además del administrador, ningún usuario debe conocer el password o contraseña de administración.
- Los identificadores para usuarios temporales se configurarán para un corto período de tiempo. Una vez expirado dicho período, se desactivarán de los sistemas y del Servidor.
- El acceso a los Sistemas de Información contará con los privilegios o niveles de seguridad para garantizar la protección de la información institucional. Los niveles de seguridad de acceso se controlarán por medio de un usuario administrador, que es quien realiza las tareas administrativas en los sistemas.
- Los datos institucionales en los Sistemas de Información son operativizados a través de un sistema administrador de Base de Datos, el cual contará con mecanismos de Seguridad para controlar el acceso de los usuarios de acuerdo a sus roles de trabajo establecidos por la Unidad de Informática, a solicitud del responsable de la Unidad de Gestión solicitante, para garantizar la integridad, seguridad y recuperación oportuna de la información.

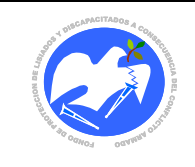

### <span id="page-7-0"></span>**6. NORMAS**

### **6.1 Adquisición e implementación de Hardware y Software**

- Para el debido control de la garantía de fábrica de todo equipo informático y programas a adquirir, se deberá especificar en los términos de referencia de dicha compra, que los bienes deben ser nuevos y sus características deben gozar de entera compatibilidad con la plataforma informática de software y hardware existente en FOPROLYD.
- Los Términos de Referencia definidos para la compra de productos de Software y Hardware, deberán apegarse a criterios que permitan el uso correcto y a largo plazo en compatibilidad con otros recursos informáticos existentes, para mantener la efectiva operación y comunicación de los sistemas informáticos existentes, de tal forma que se mantenga un alto grado de eficiencia con dicho bien. De igual manera deben respetarse dichos criterios en otras formas de adquisición de Hardware y Software.
- Toda nueva adquisición de software deberá ser registrada en el sistema de Control de Activos Fijo, en el que se controlarán los siguientes datos: NOMBRE DEL PRODUCTO, VERSIÓN, FECHA DE ADQUISICIÓN, PROVEEDOR, COSTO, VIDA ÚTIL, ESTADO ACTUAL E INFORMACIÓN ADICIONAL. Este detalle será presentado por escrito al Contador Institucional y al encargado de Activo Fijo para su respectivo registro.
- Para asegurar el correcto funcionamiento y proteger las garantías en los recursos informáticos adquiridos, el suministrante deberá dar el aval, capacitación y el proceso de inducción correspondiente para proceder a su instalación o conexión.
- Para todo producto de Software adquirido bajo el concepto de Libre Distribución deberá ser incorporado en el respectivo control indicando el objeto de su uso.
- Todos los productos de Software que se adquieran por compra o donación deberán contar con su licencia de uso respectiva, por lo que se promueve la regularización o eliminación de los productos ya instalados que no cuenten con el debido licenciamiento.

#### **6.2 Adquisición e implementación de Sistemas de Información**

 Cada sistema informático adquirido o desarrollado para FOPROLYD gozará intrínsecamente del derecho de propiedad y/o autoría institucional, por lo que se prohíbe terminantemente el uso de estos por parte de terceros. De igual manera, las herramientas de software utilizadas para el desempeño de labores institucionales, deberán estar actualizadas con sus respectivas licencias de autenticidad y registradas a nombre de la institución.

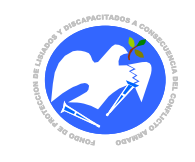

- La adquisición de aplicaciones provenientes de otras instituciones deberá estar autorizada por la máxima autoridad y en la solicitud de este tipo de recursos interinstitucionales deberá privar el criterio de compatibilidad anterior.
- En los procedimientos de Desarrollo y Mantenimiento de Aplicaciones, se utilizará una metodología que sea compatible con las herramientas para la elaboración de sistemas usadas en la institución y que contenga lógica cronológica en sus respectivas fases, pero fundamentalmente, deberá incluir el acompañamiento de los usuarios.
- El desarrollo de aplicaciones informáticas debe estar orientado al funcionamiento a largo plazo y bajo un principio que le permita adaptarse a múltiples operaciones y transacciones que mantendrán la integridad en la información, de tal manera que se reproduzca la historicidad, la prontitud y demás aspectos que reflejen la calidad de la información contenida en las Bases de Datos y así contribuir a los indicadores establecidos para la toma de decisiones.
- La Unidad de Informática tendrá la responsabilidad de documentar los Sistemas Informáticos desarrollados con personal de FOPROLYD y de elaborar los Manuales Técnicos y de Usuarios correspondientes. Asimismo, deberá garantizar la actualización de éstos cuando se realicen mejoras a los sistemas, programas o aplicaciones desarrollados por ellos.
- Toda generación de información o reportes de las Bases de Datos, nuevos módulos informáticos y cambios en sistemas, debe ser solicitada por el responsable de la oficina interesada por escrito o correo electrónico a la Jefatura de la Unidad de Informática.
- La custodia, control de uso y solicitud de actualización periódica de los bienes del ítem anterior estarán bajo la responsabilidad de la Unidad de Informática.
- Los sistemas de información que se tienen en operación, contarán con sus respectivos instructivos o manuales actualizados.
- Formarán parte de la presente herramienta administrativa los Manuales Técnicos y de Usuarios de al menos los siguientes Sistemas Informáticos desarrollados por personal de FOPROLYD:
	- $\triangleright$  Sistema Integral de Administración de Personas Beneficiarias SIABES
	- Sistema Integral de Administración de Personal SIAP
	- ▶ Sistema de Laboratorio de Prótesis LABPRO
	- Sistema de Gestión de Créditos SICGE

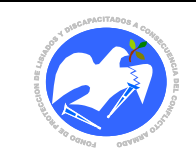

- > Sistema de Compras COMPRAS
- Sistema de Almacén y Activo Fijo ACTIVO FIJO
- Sistema de Viáticos y Transportes TRANSPORTE
- La creación de grupos y usuarios en los sistemas informáticos y en la red de datos, deberán estar definidos con base en la estructura organizativa institucional actual.

#### **6.3 Uso adecuado de recursos de Hardware y Software**

- El uso de los recursos informáticos debe ser única y exclusivamente para actividades relacionadas al propósito institucional y no deberá utilizarse para otros fines.
- El Internet es una herramienta de trabajo y su autorización se concederá exclusivamente para las actividades de consulta o transacción que están en relación con el trabajo desempeñado, según competencia y su uso será autorizado únicamente por Gerencia General durante el primer trimestre de cada año.
- Cuando se detecte el mal uso del servicio de internet, la Unidad de Informática podrá eliminar dicho acceso sin previo aviso.
- Los nombres de los equipos (PC) deberán identificar al usuario u oficina a la que han sido asignados.
- Ningún usuario podrá almacenar información personal o institucional en los servidores a menos que sea autorizado por la Jefatura de la Unidad de Informática con el visto bueno del administrador del servidor.
- Como parte de la responsabilidad por mantener constante la estabilidad del sistema informático, deberá monitorearse y optimizarse el correcto funcionamiento del mismo, lo que puede involucrar compras de repuestos y/o servicios para su reparación o configuración, considerando para ello la disponibilidad financiera.
- La Unidad de Informática velará porque los recursos informáticos se mantengan en constante y perfecto funcionamiento, realizando para ello observaciones al uso y comportamiento de los mismos.
- En caso de daños a los equipos Informáticos, la Unidad de Informática será la responsable de reinstalar los sistemas operativos, aplicaciones y acceso a los datos con el objeto que el servicio continúe habilitado y de forma oportuna para los usuarios de los sistemas.

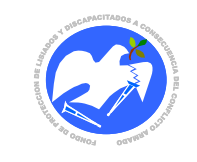

- El administrador de la red verificará periódicamente el crecimiento de la información o cualquier anomalía en los datos y directorios del servidor.
- Toda instalación, reubicación y/o reasignación del equipo informático, deberá ser notificada a la Unidad de Informática y a la Oficina de Almacén y Activo Fijo del Departamento de Servicios Generales.

### **6.4 Seguridad en los Recursos de Hardware y Software**

- Todo equipo informático usado para acceder a los sistemas de información estará conectado a la red de datos institucional y se someterá a los respectivos controles de seguridad.
- Solamente el personal de la Unidad de Informática, según su competencia, tendrá los privilegios de Administrador de los recursos informáticos a través de un Usuario Administrador debidamente autorizado.
- Los usuarios del Sistema informático distinto al del inciso anterior, no tendrán ningún privilegio para instalar, modificar o acceder a recursos de la red o de la computadora asignada y cualquier necesidad será solicitada por correo electrónico a la Jefatura de la Unidad de Informática.
- Por ningún motivo se creará un usuario que no sea de la Unidad de Informática con privilegios de administrador de los recursos mencionados anteriormente.
- El control de uso de la red informática y sus recursos, se realizará mediante directivas en la administración de servidores, uso de herramientas de seguridad perimetral, cortafuegos, antivirus o auditorías.
- El servidor de Dominio forzará el cambio de contraseñas periódicamente a los usuarios de la red.
- Quedan estrictamente prohibidas las actividades, equipos o aplicaciones que no estén directamente especificados como parte del Hardware, Software, Sistemas o de los Estándares de los Recursos Informáticos propios o autorizados por FOPROLYD.
- Queda prohibido Introducir, instalar o desinstalar voluntariamente programas, macros, applets, controles ActiveX o cualquier otro dispositivo lógico o secuencia de caracteres que causen o sean susceptibles de causar cualquier tipo de alteración o daño en los Recursos Informáticos y ante la duda de este riesgo, deberá consultarse a la Unidad de Informática.
- Para mantener la seguridad en los servidores, nadie debe cambiar la fecha u hora en los sistemas operativos locales, por lo que deberá solicitarse el permiso adecuado a la Unidad de Informática.

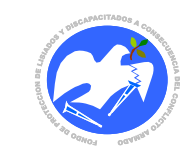

- Todo equipo informático que se conecte o esté conectado al Sistema Informático de FOPROLYD deberá estar ubicado en un área que cumpla con los requerimientos de seguridad física, condiciones ambientales y una alimentación eléctrica protegida.
- Ningún usuario deberá tener acceso libre a los directorios del servidor donde se almacenan el sistema operativo, software del sistema, programas informáticos y data institucional.
- Los usuarios de la red informática no tendrán ningún privilegio de Administrador para instalar, modificar o acceder a recursos de la red o de la computadora asignada.
- La Unidad de Informática deberá comunicar o inducir periódicamente a los usuarios de las diferentes unidades en el uso adecuado del equipo y sistemas informáticos asignados, dando a conocer las políticas y normas contenidas en el presente manual.
- La administración de la Consola Central de los Antivirus y del Sistema de Seguridad Perimetral (Firewall) deberá estar fuera de los Servidores de Datos, por lo que las personas técnicas administradoras de estos recursos deberán ser diferentes.
- El control de acceso a Internet debe basarse en la seguridad establecida en el Active Directory y en las reglas establecidas en los Dispositivos físicos o lógicos de Firewall.
- Todo propietario de hardware externo que requiera conectarse a la red de datos o internet institucional con su equipo, deberá contar con la factibilidad dada por la Unidad de Informática, con la autorización de la Jefatura inmediata y del responsable del activo fijo, y el acceso será de carácter temporal.

#### **6.5 Seguridad en los Sistemas de Información**

- El respaldo de información de las bases de datos y demás información institucional será realizado por una persona autorizada para este procedimiento, en un formato previamente definido, de forma periódica y en un medio magnético que posteriormente se almacenará en una caja de seguridad.
- Los usuarios son responsables de toda actividad relacionada con el uso de su acceso autorizado.
- La seguridad de la información generada por las diferentes aplicaciones de FOPROLYD, estará orientada a mantener un respaldo y recuperación de las bases de datos de forma oportuna y confiable, a través actividades y recomendaciones para su uso, almacenamiento y recuperación.

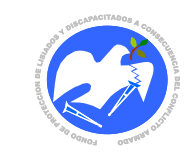

- La Unidad de Informática contará con planes de contingencia en casos de emergencias para minimizar los tiempos de inoperatividad de los Sistemas de Información.
- Los datos de los sistemas de información, serán respaldados de forma diaria y almacenados periódicamente, debiendo llevarse una bitácora del sistema de los respaldos realizados, asimismo, éstos se guardan en caja fuerte para garantizar su conservación.
- Los nombres de usuarios deberán estar formados por identificadores de sus nombres y/o apellidos, con el fin de evitar duplicidades y definir responsabilidades en el registro de información.
- Los usuarios deben notificar a su jefatura inmediata cualquier incidencia detectada que afecte o pueda afectar la seguridad de los datos, tales como: pérdida de archivos en los discos duros de sus equipos o memorias USB, sospechas de uso indebido de sus equipos o accesos no autorizados por otras personas.
- Los usuarios no deben revelar bajo ningún concepto su identificador y/o contraseña a otra persona, ni mantenerla por escrito a la vista, ni al alcance de terceros.
- Está prohibido tratar de interferir o violentar accesos a los enlaces de comunicación local, de ninguna forma, entre ellas:
	- a) Tratar de configurar o conectar cualquier equipo de comunicaciones no autorizado tipo módem o router, a los recursos de la red de datos institucional ni intentar el cambio de configuración de red.
	- b) Intentar obtener otros derechos o accesos distintos a aquellos que les hayan sido asignados o intentar acceder a áreas restringidas de los Sistemas de Información o de la Red de FOPROLYD.
	- c) Pretender distorsionar o falsear los registros "log" de los Sistemas de Información.
	- d) Tratar de descifrar las contraseñas, sistemas o algoritmos de cifrado y cualquier otro elemento de seguridad que intervenga en los procesos de Comunicación de datos.
	- e) Poseer, desarrollar o ejecutar programas que pudieran interferir sobre el trabajo de otros usuarios, así como dañar o alterar los Recursos Informáticos.
- Queda prohibido introducir contenidos obscenos, amenazadores, inmorales, ofensivos o con fines mercadológicos en los Sistemas de Información o la Red Corporativa.

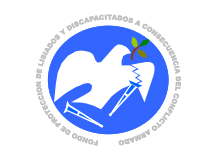

- Los accesos adicionales a sistemas informáticos deberán solicitarse por correo o de forma escrita, considerando la autorización del responsable de la Unidad de Gestión solicitante y del responsable de la información, indicando el objetivo de su uso.
- Queda prohibido Intentar destruir, alterar, inutilizar o cualquier otra forma para dañar los datos, programas o documentos electrónicos.
- No deben usarse nombres genéricos de oficinas para nombres de usuario, ya que esto no define responsabilidad en la manipulación de información.
- Si un usuario tiene sospechas que su acceso autorizado (identificador de usuario y contraseña) está siendo utilizado por otra persona, debe proceder al cambio de su contraseña e informar a su jefatura inmediata y éste reportar al responsable de la administración de la red.
- Ningún usuario deberá tener contraseñas de fácil deducción, tampoco deberán contener el mismo nombre de usuario.
- Ningún usuario deberá utilizar credenciales de acceso de otros usuarios, aunque dispongan de la autorización del propietario.
- Debe realizarse frecuentemente un respaldo de datos institucionales y resguardarse en un lugar seguro y con acceso autorizado al mismo.
- Deben identificarse las responsabilidades en los procedimientos de las Unidades de Gestión por la asignación de roles de trabajo y sus autorizaciones respectivas.
- El personal de la Unidad de Informática no debe intervenir con la modificación de información en los sistemas (cambiar, eliminar o anular datos) ya que ésta es responsabilidad de la Unidad de Gestión usuaria, a menos que se tenga el aval escrito o por correo de la jefatura de dicha unidad para tales acciones.
- Todo el personal de FOPROLYD deberá registrar en el Sistema Informático de su competencia, todas las actividades que realizan, de forma oportuna, completa y veraz.
- Implementar la obligatoriedad del registro de datos en los sistemas informáticos desarrollados, cuando exista la información o documentación que la soporte.
- Las contraseñas de dominio deberán tener una vigencia de 3 a 6 meses para ser cambiadas.

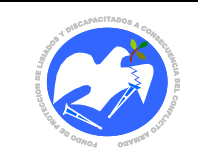

#### **6.6 Contingencias Informáticas**

- Ante cualquier riesgo que afecte o dañe sus datos, cada Unidad de Gestión deberá mantener un respaldo en dispositivos externos. Este apoyo puede ser solicitado a la Unidad de Informática para ser almacenado en los servidores, cuando la capacidad de almacenamiento lo permita.
- FOPROLYD contará con un Plan de Prevención de Riesgos y Contingencias Informáticas (incluidas en este manual) que incluya al menos los siguientes puntos:
	- a) Procedimientos alternos que garanticen la continuidad de las operaciones informáticas de cada Unidad de Gestión.
	- b) Garantizar los respaldos de información en un lugar seguro, fuera del espacio en el que se encuentran los Servidores.
	- c) Fortalecer y continuar con el apoyo por medios magnéticos o en forma documental, de las transacciones diarias para reconstruir los archivos dañados.
	- d) Contar con un servidor remoto para mantener un respaldo de datos y registro de transacciones fuera de la institución.

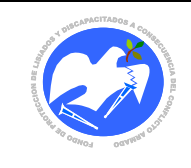

# <span id="page-15-0"></span>**7. PROCEDIMIENTOS**

# **I. SOBRE LOS RECURSOS INFORMÁTICOS**

**CÓDIGO: UI – 01**

### <span id="page-15-1"></span>**7.1 Adquisición de hardware y software.**

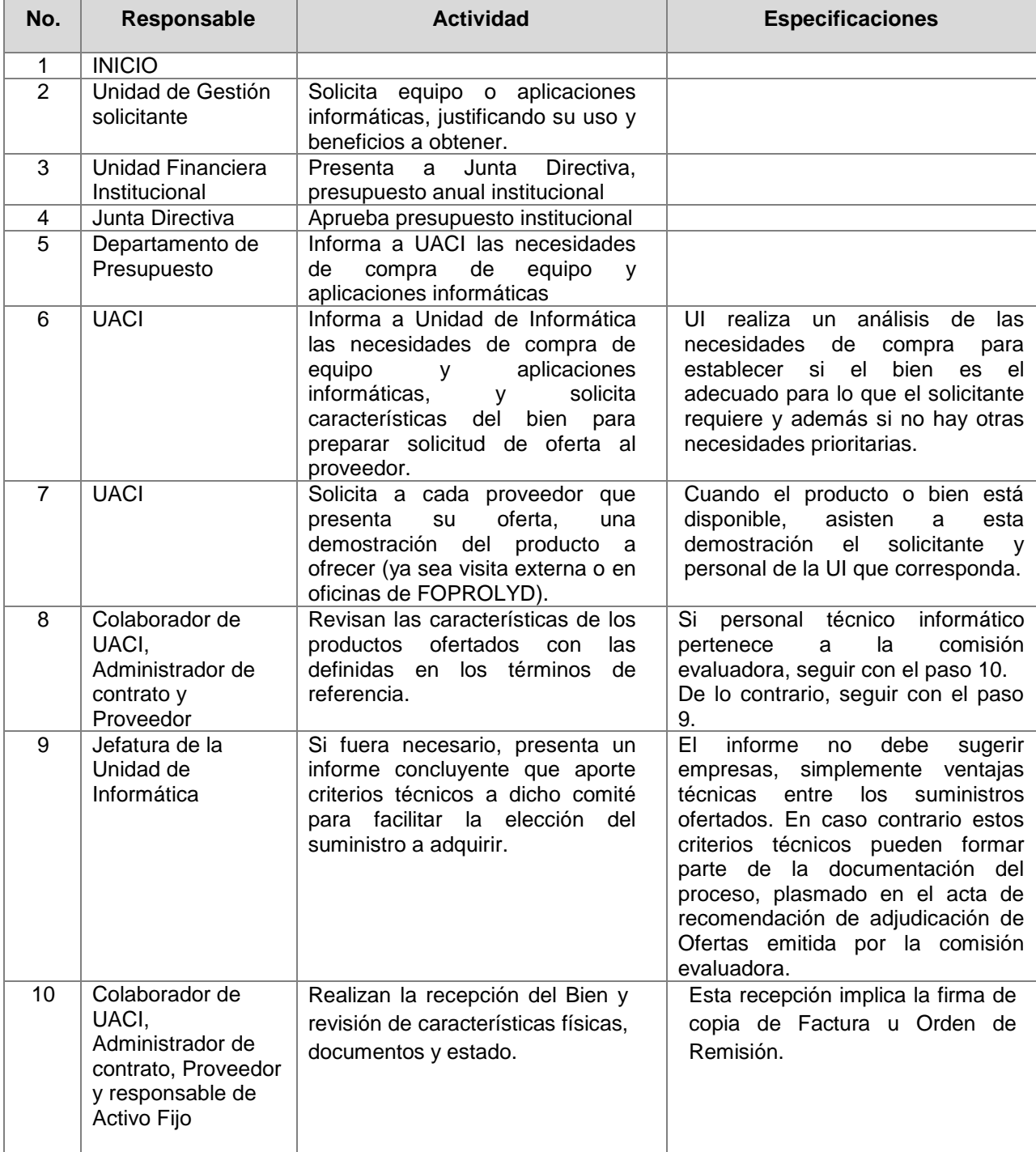

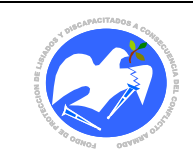

Fecha: 08/11/2018

Rev.: 02 Pág. 18 de 55

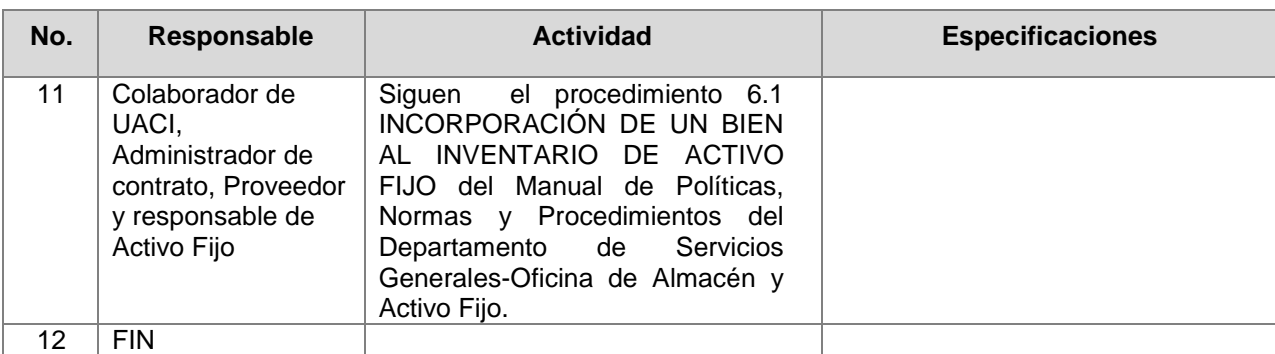

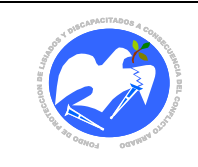

Rev.: 02 Pág. 19 de 55

**CÓDIGO: UI – 02**

# **7.2 Implementación de hardware y software.**

<span id="page-17-0"></span>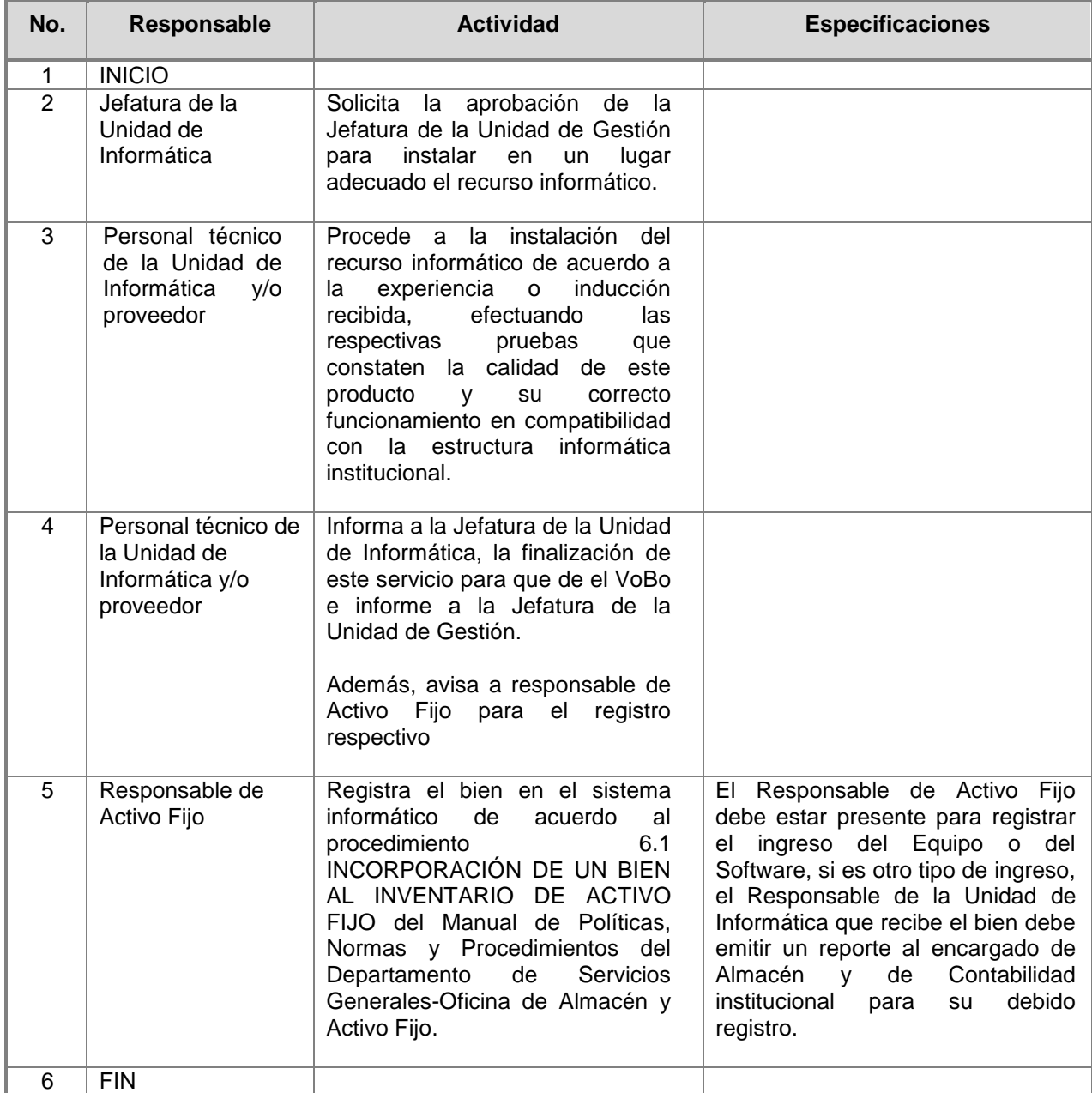

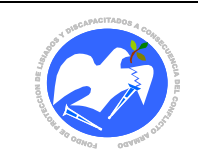

Rev.: 02 Pág. 20 de 55

# **CÓDIGO: UI – 03**

# **7.3 Mantenimiento preventivo y correctivo de hardware y software.**

<span id="page-18-0"></span>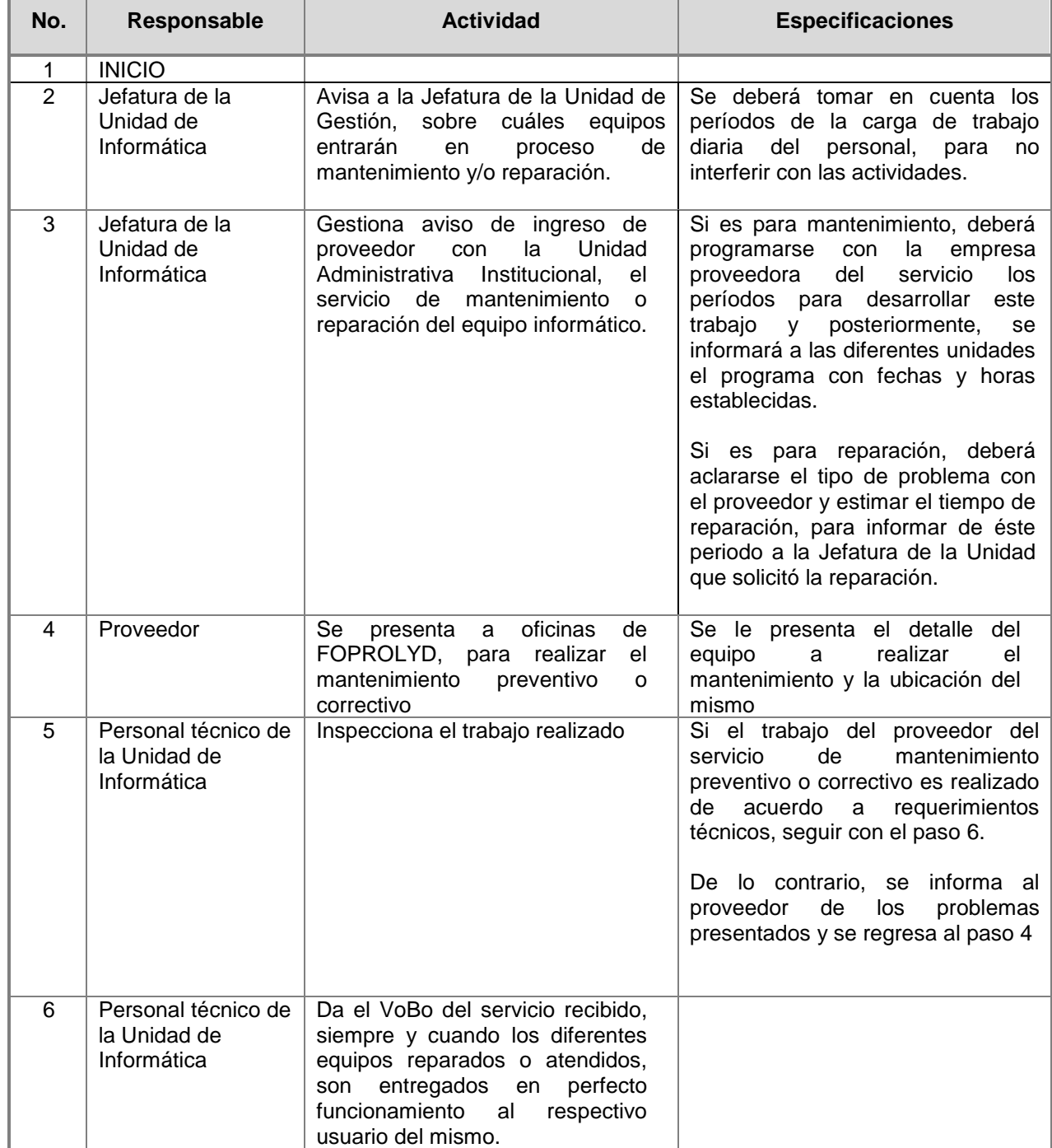

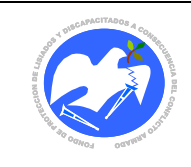

Fecha: 08/11/2018

Rev.: 02 Pág. 21 de 55

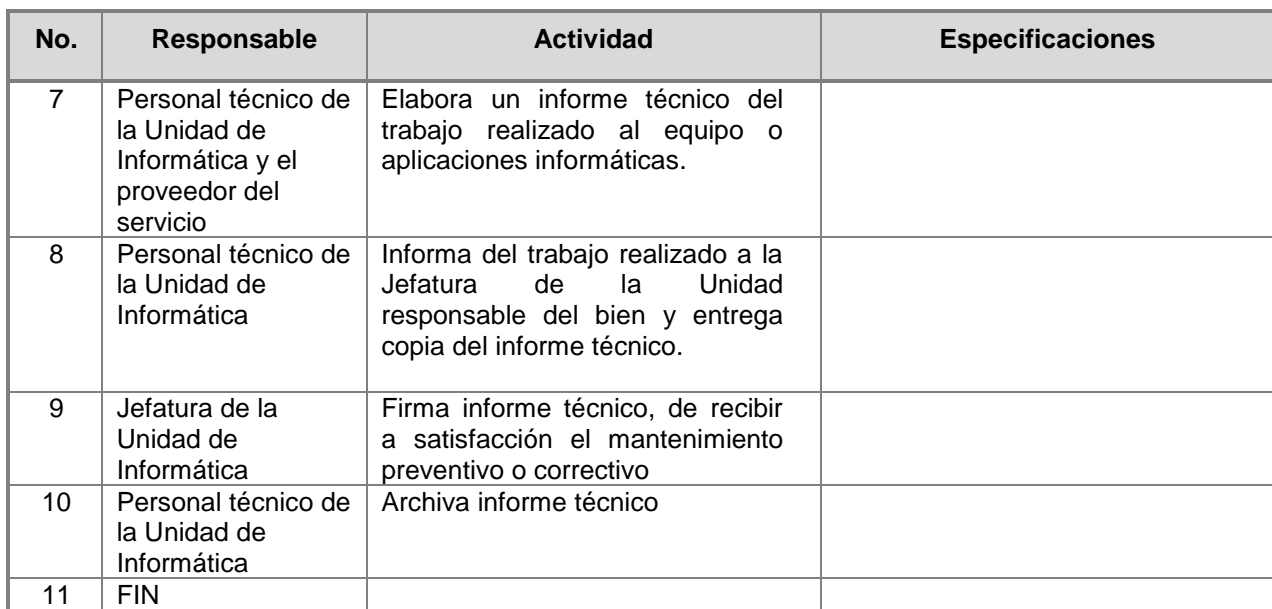

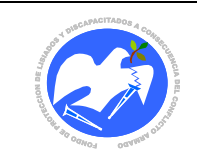

**CÓDIGO: UI - 04**

# **7.4 Desinstalación de hardware y sus dispositivos.**

<span id="page-20-0"></span>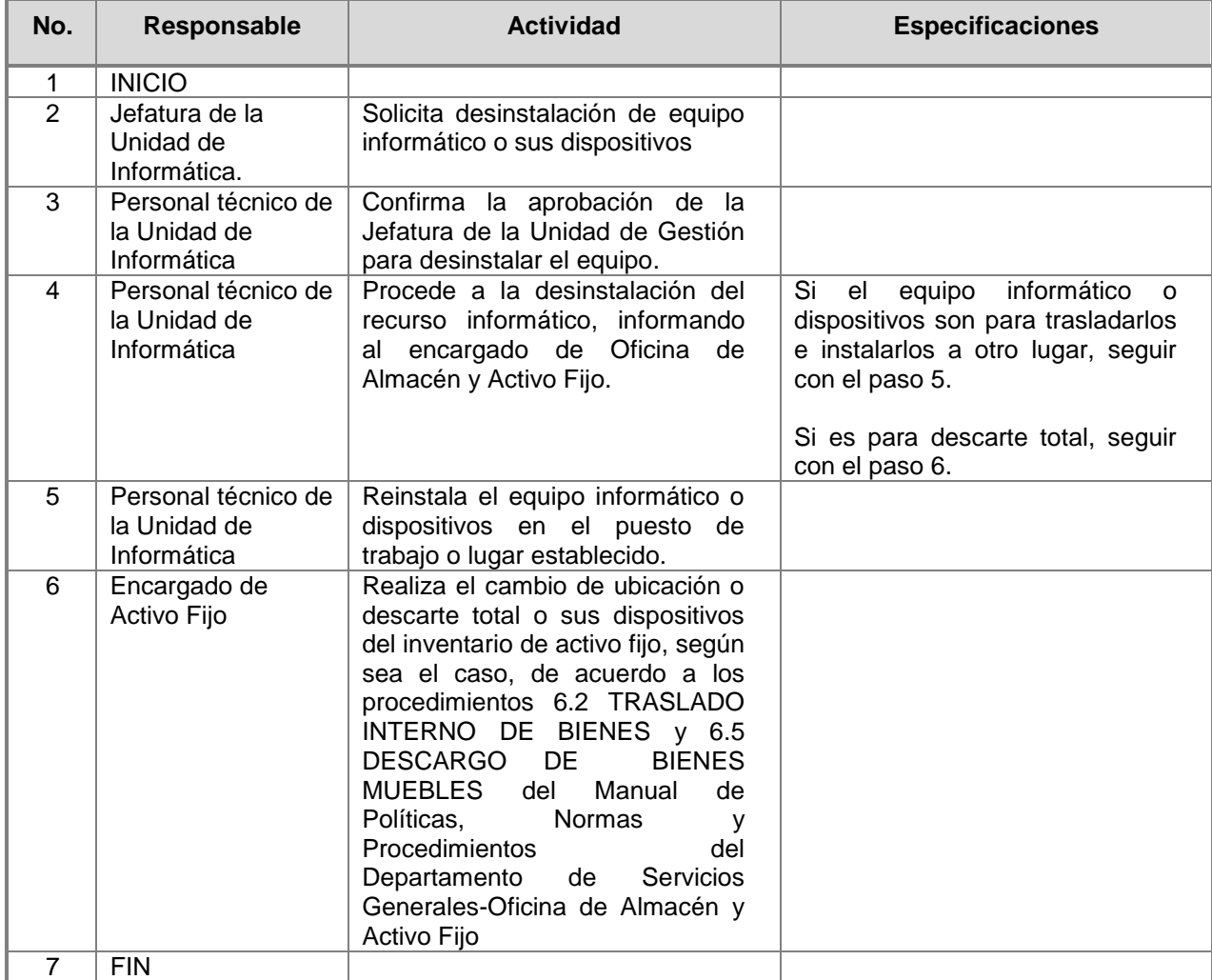

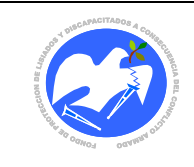

# **II. SOBRE LOS SISTEMAS DE INFORMACIÓN.**

**CÓDIGO: UI - 05**

### **7.5 La seguridad de acceso a la información institucional.**

<span id="page-21-0"></span>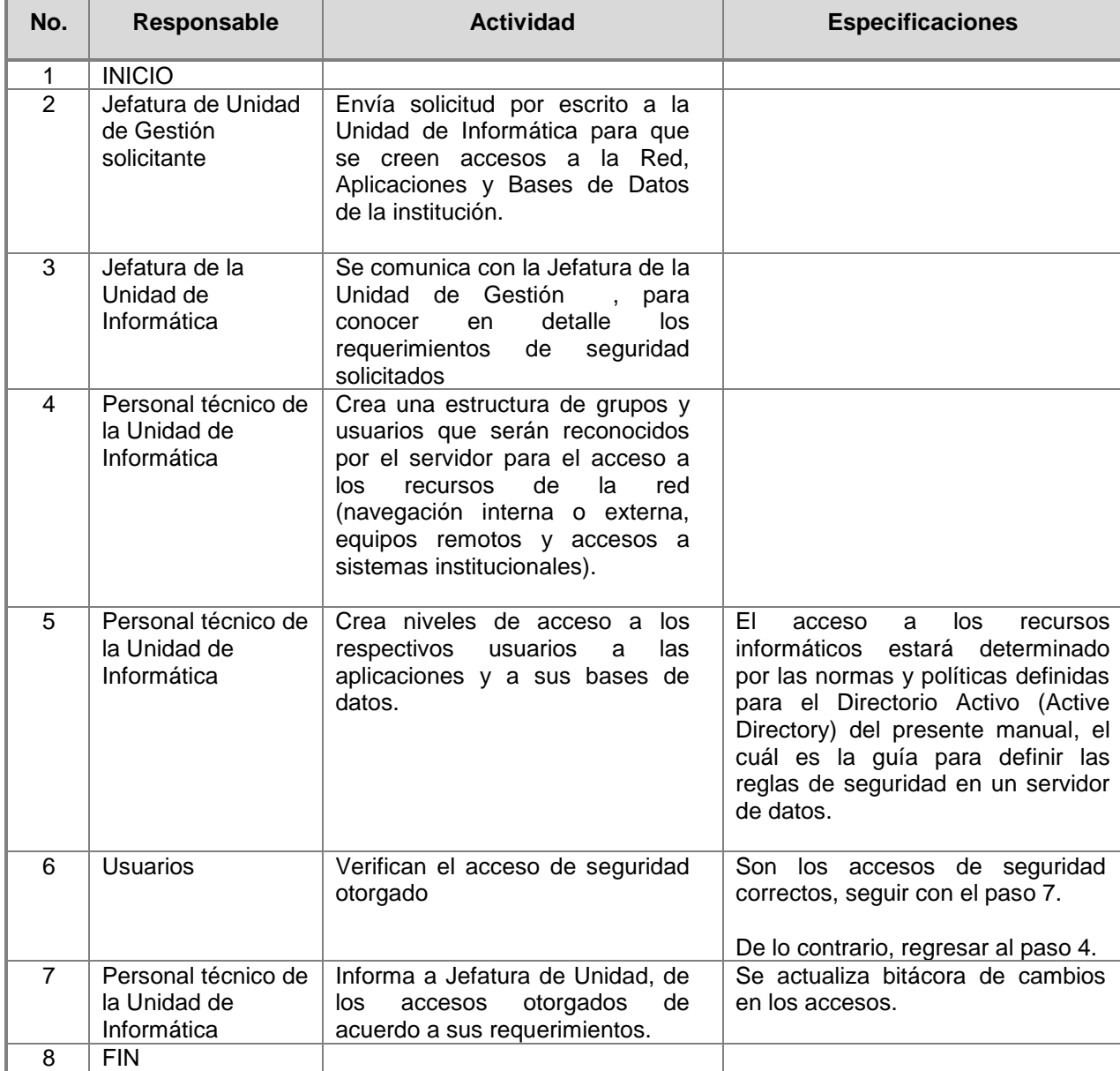

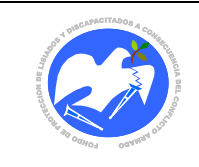

Rev.: 02 Pág. 24 de 55

**CÓDIGO: UI - 06**

# <span id="page-22-0"></span>**7.6 Respaldo de la información en servidores o computadoras personales.**

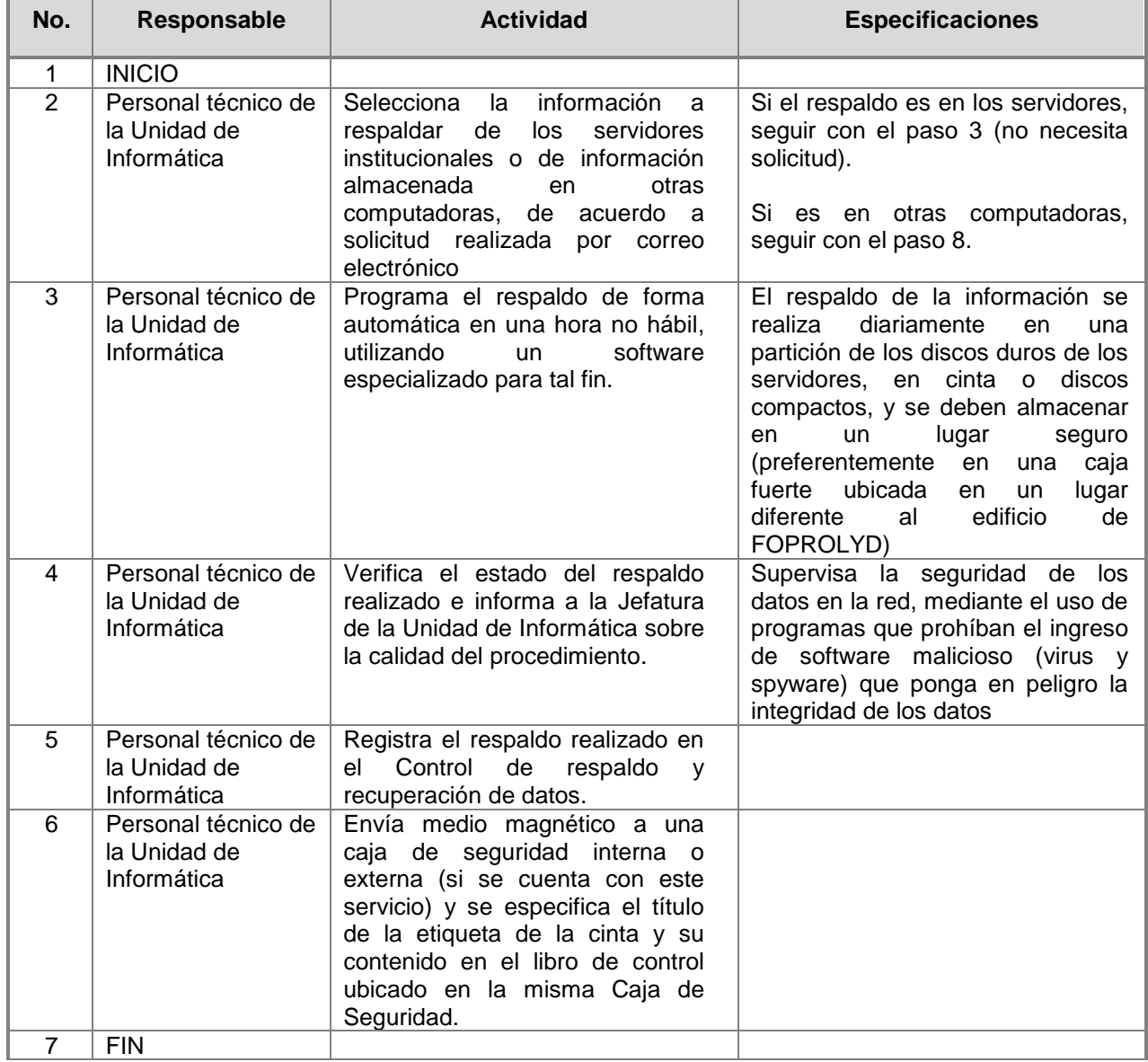

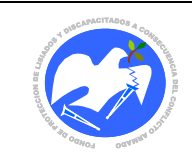

Fecha: 08/11/2018

Rev.: 02 Pág. 25 de 55

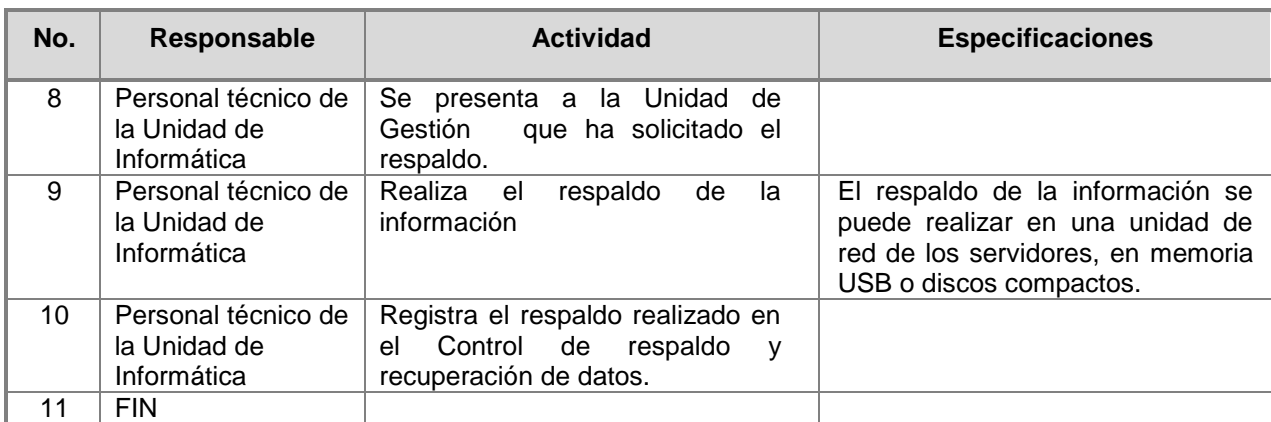

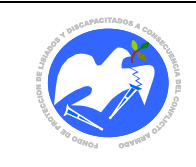

Rev.: 02 Pág. 26 de 55

**CÓDIGO: UI - 07**

### <span id="page-24-0"></span>**7.7 Recuperación de datos por daños en servidores o computadoras personales**

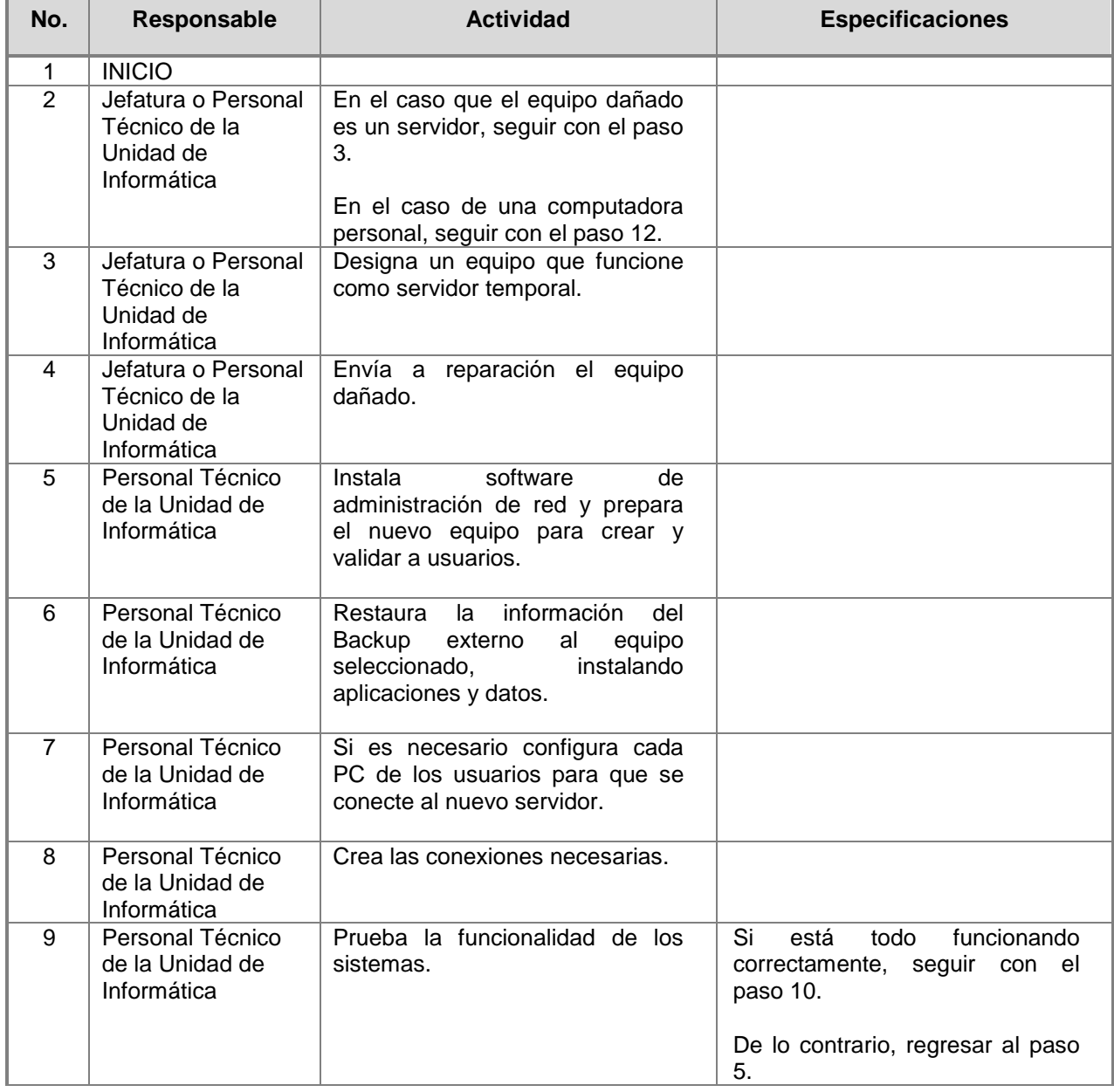

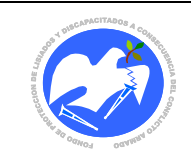

Fecha: 08/11/2018

Rev.: 02 Pág. 27 de 55

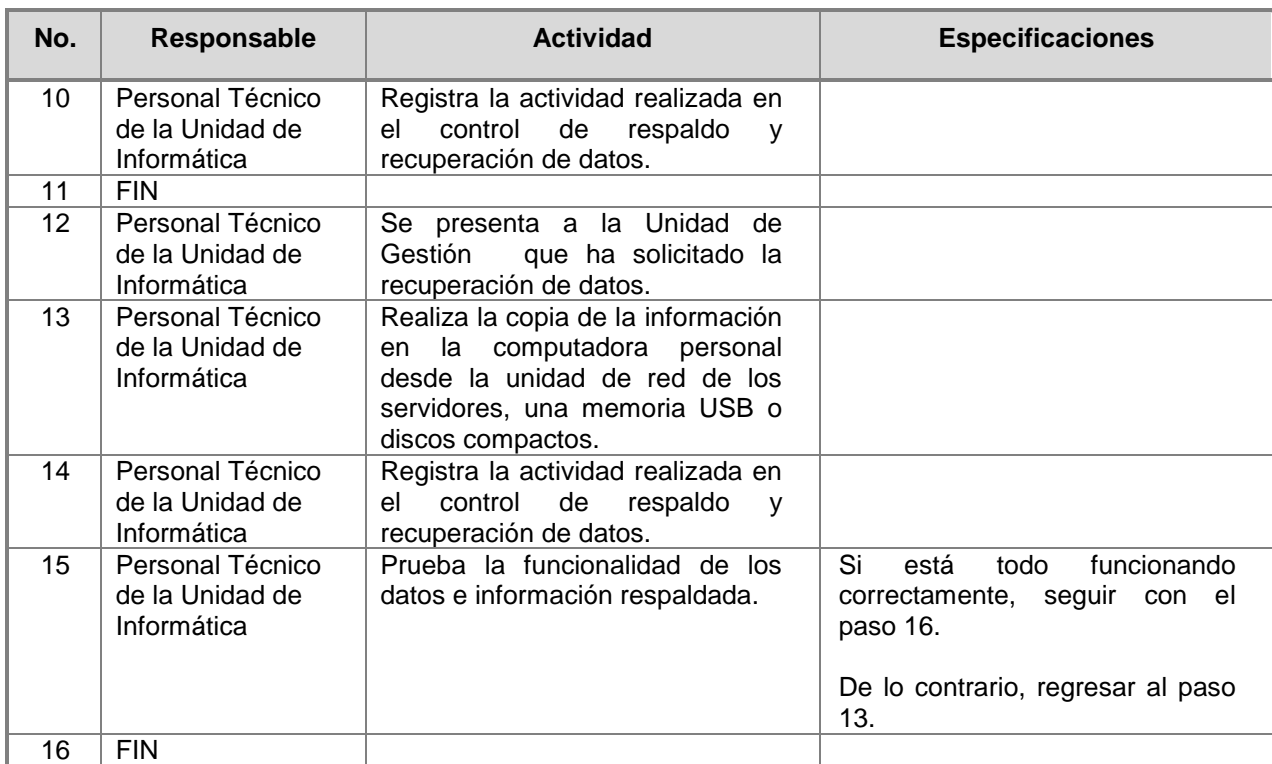

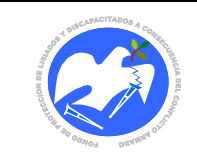

Rev.: 02 Pág. 28 de 55

# **CÓDIGO: UI - 8**

# **7.8 Desarrollo, mantenimiento o mejora de aplicaciones.**

<span id="page-26-0"></span>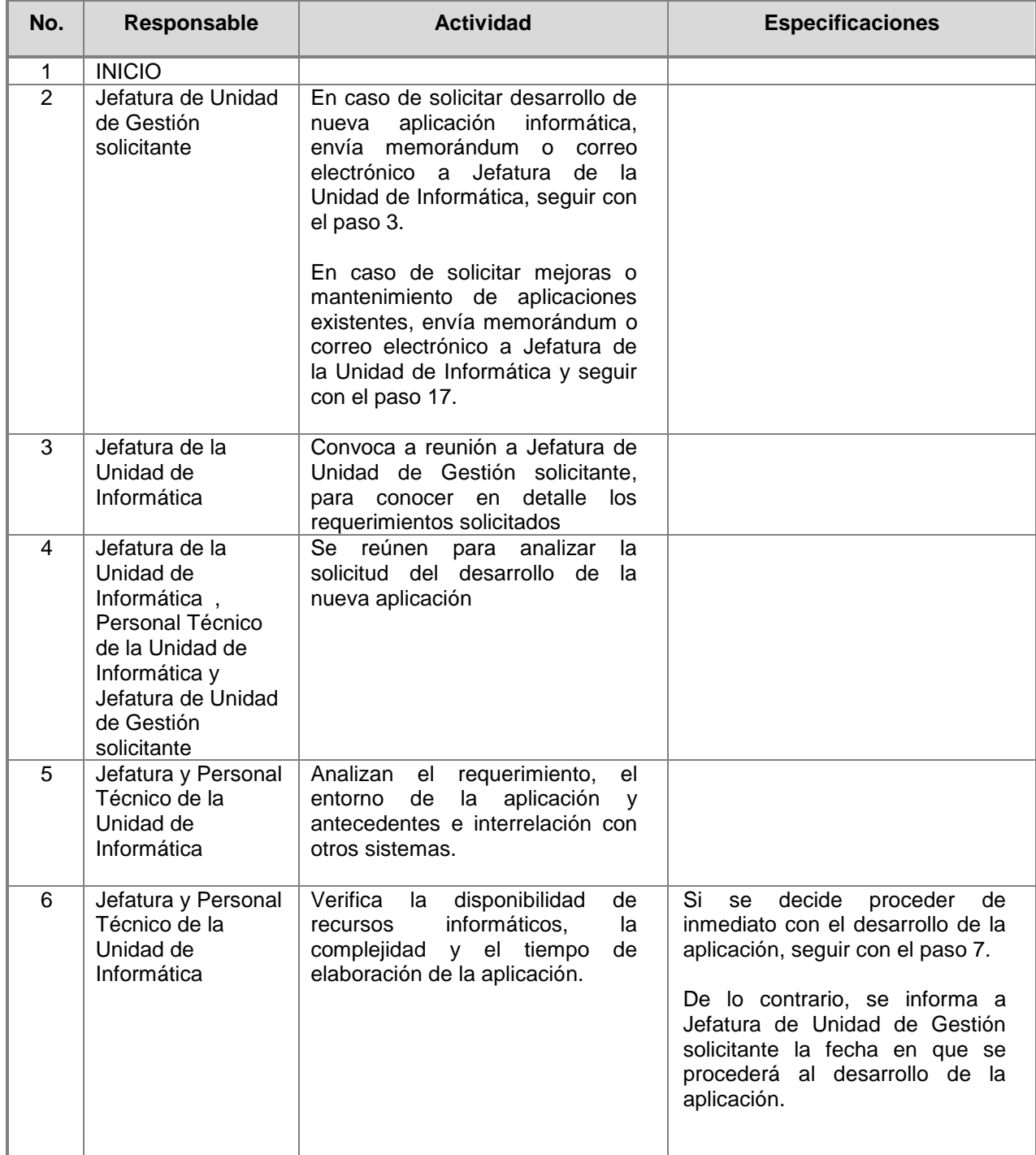

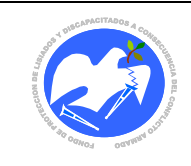

Fecha: 08/11/2018

Rev.: 02 Pág. 29 de 55

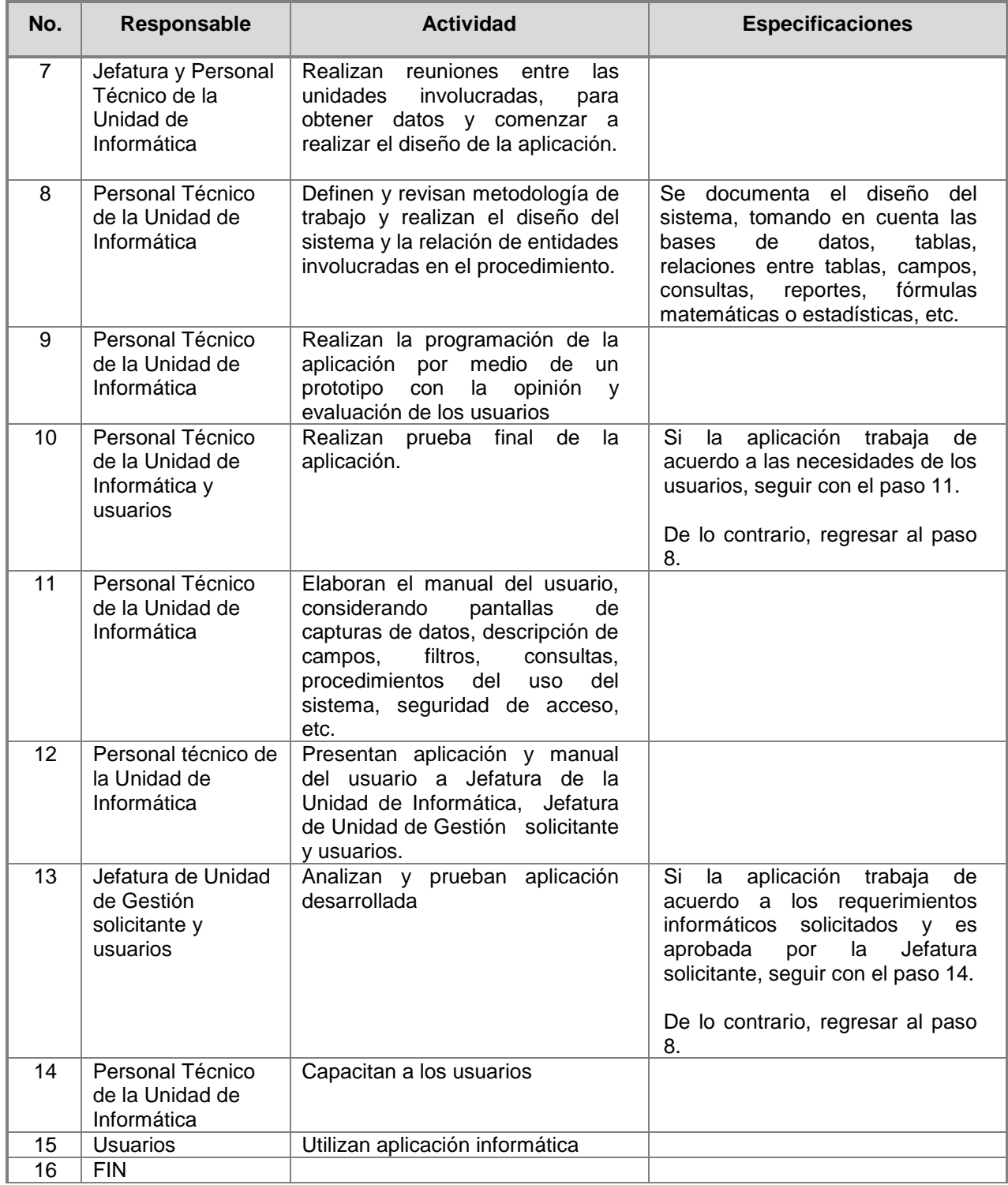

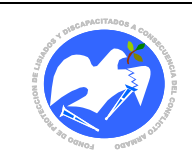

Rev.: 02 Pág. 30 de 55

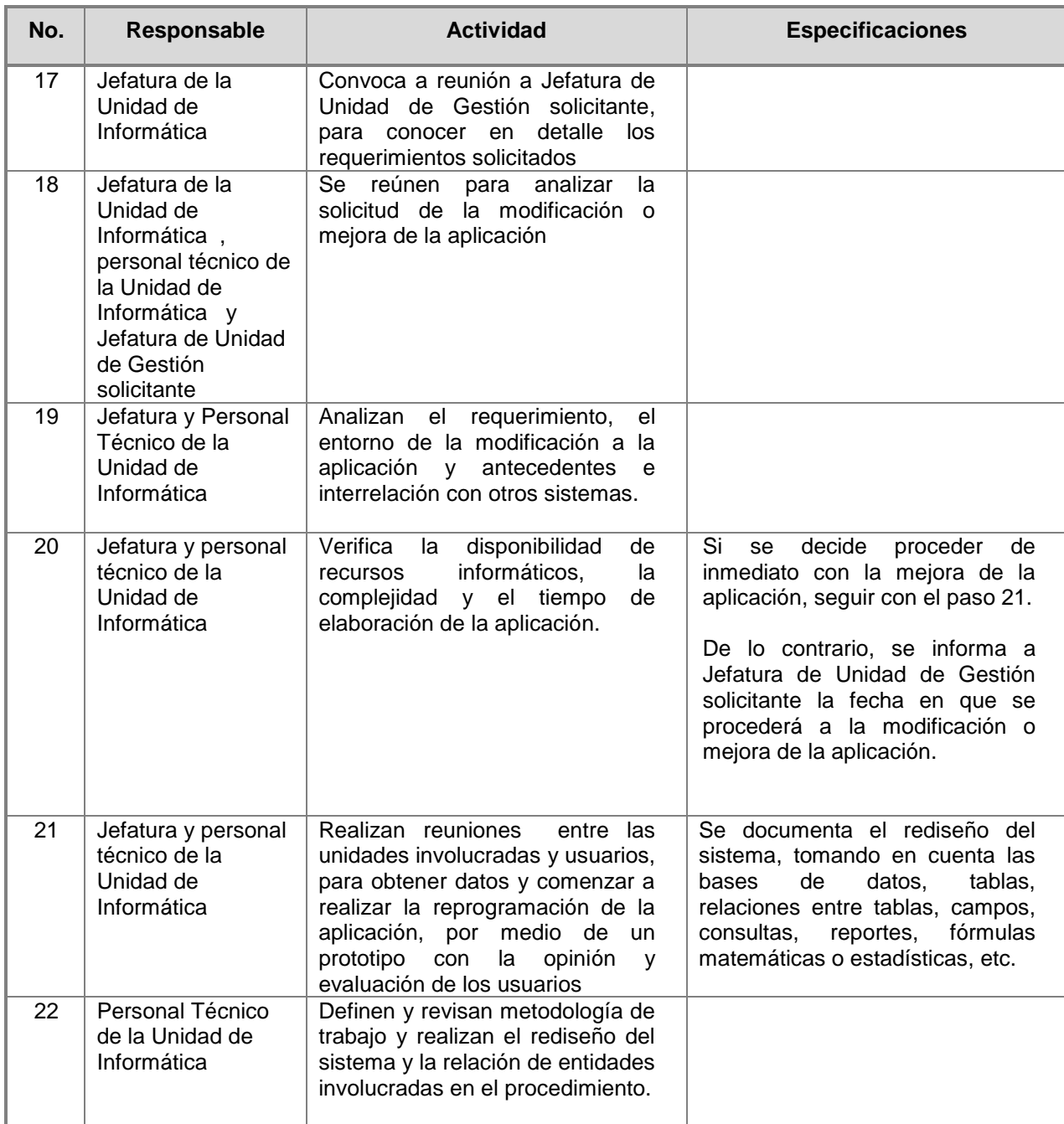

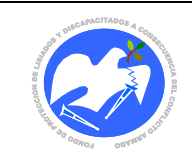

Rev.: 02 Pág. 31 de 55

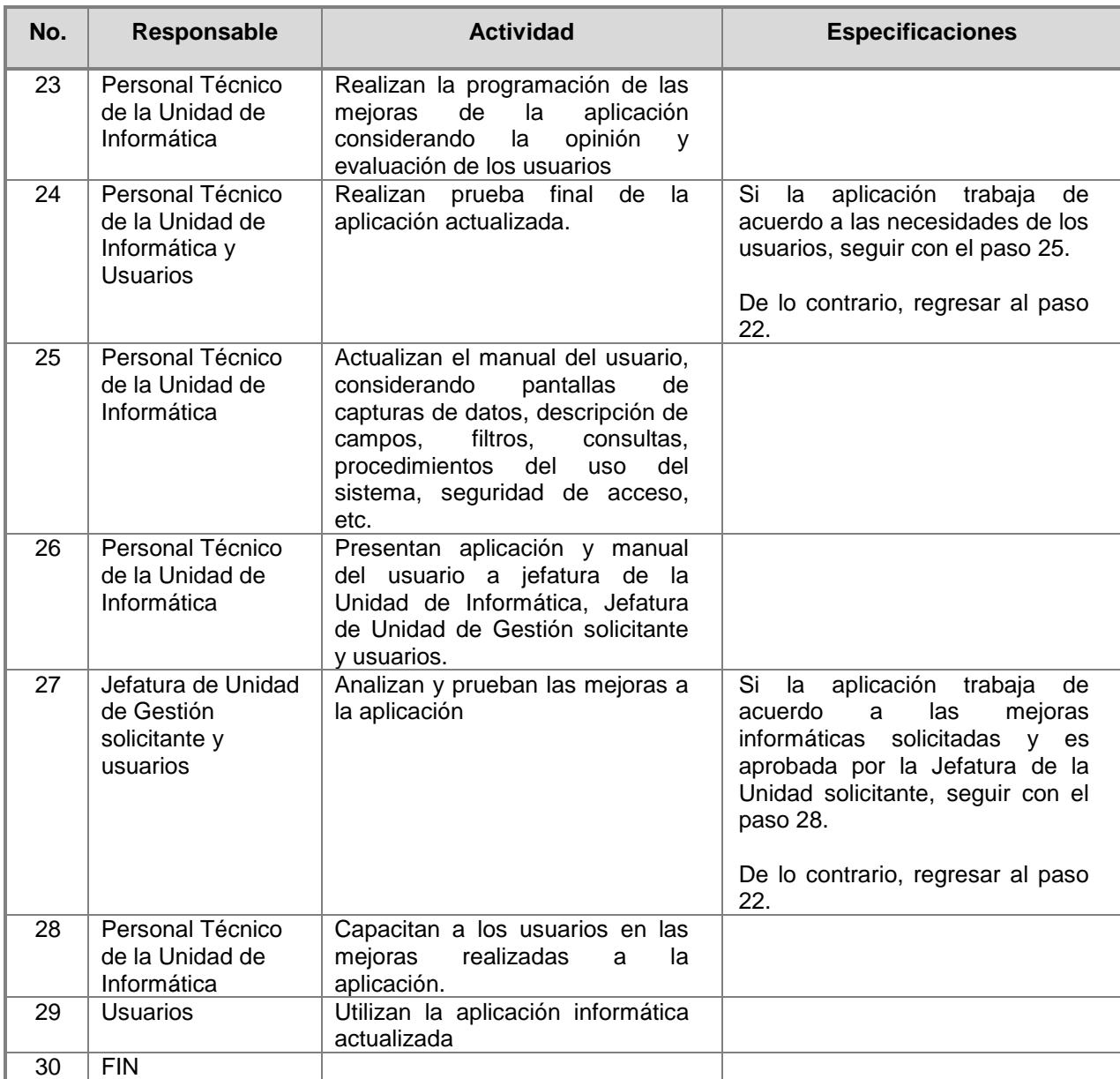

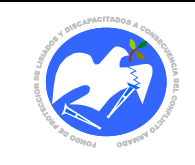

Rev.: 02 Pág. 32 de 55

**CÓDIGO: UI - 9**

# **7.9 Resguardo de licencias y derechos de autor.**

<span id="page-30-0"></span>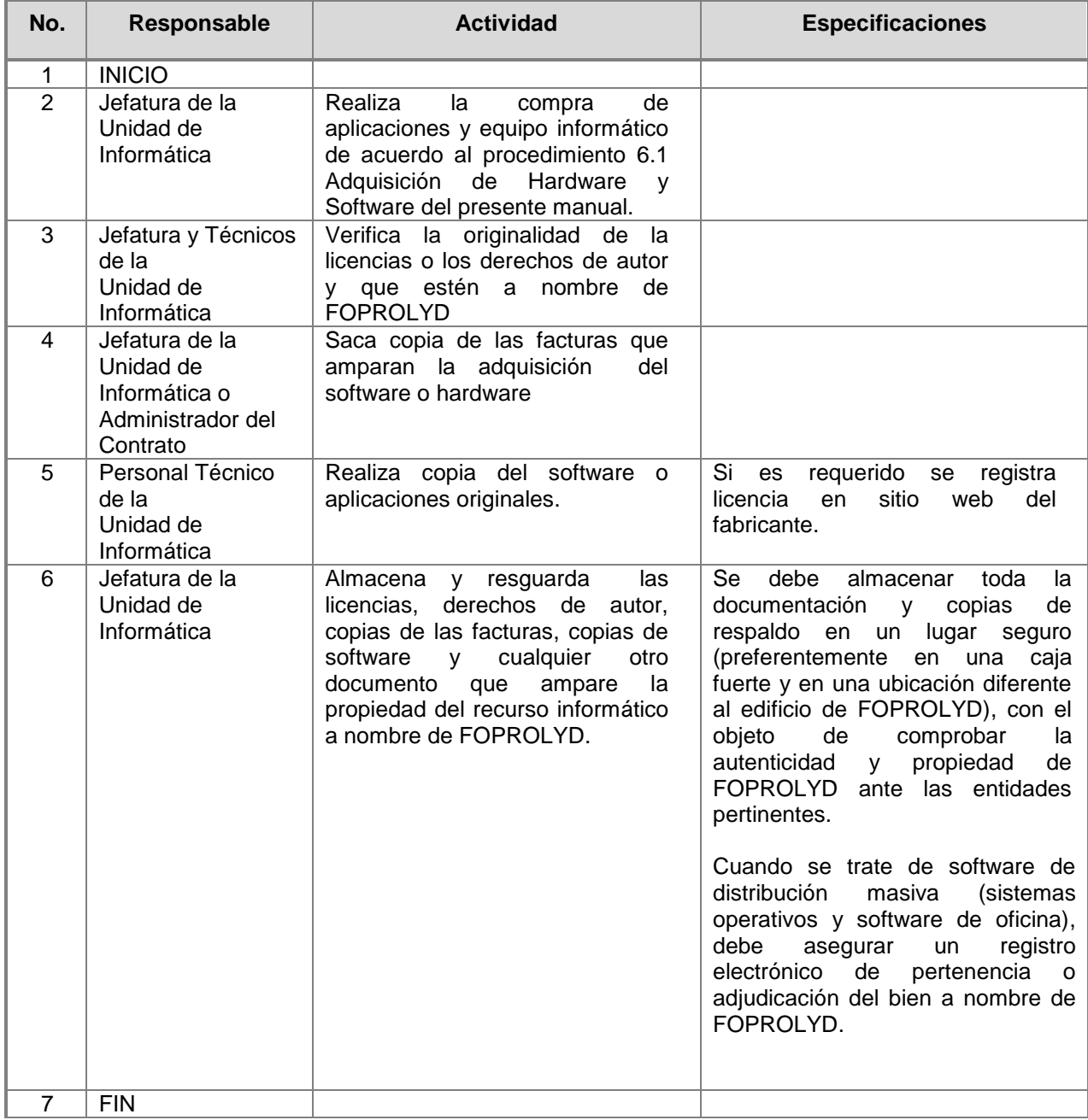

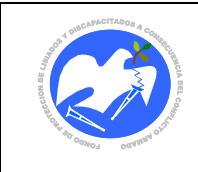

# <span id="page-31-0"></span>**8. GLOSARIO Y SIGLAS**

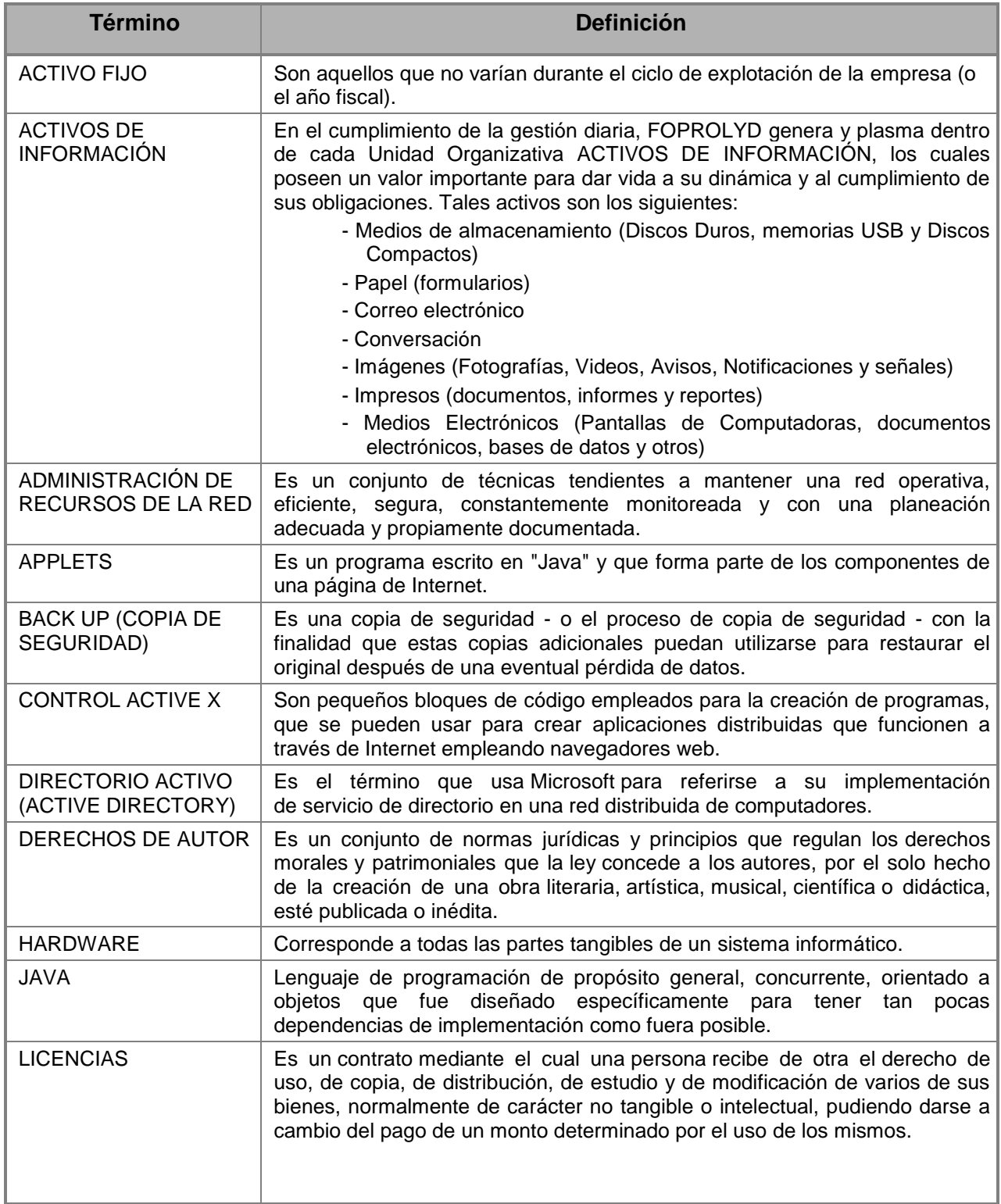

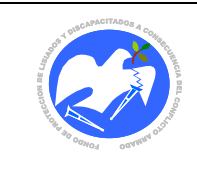

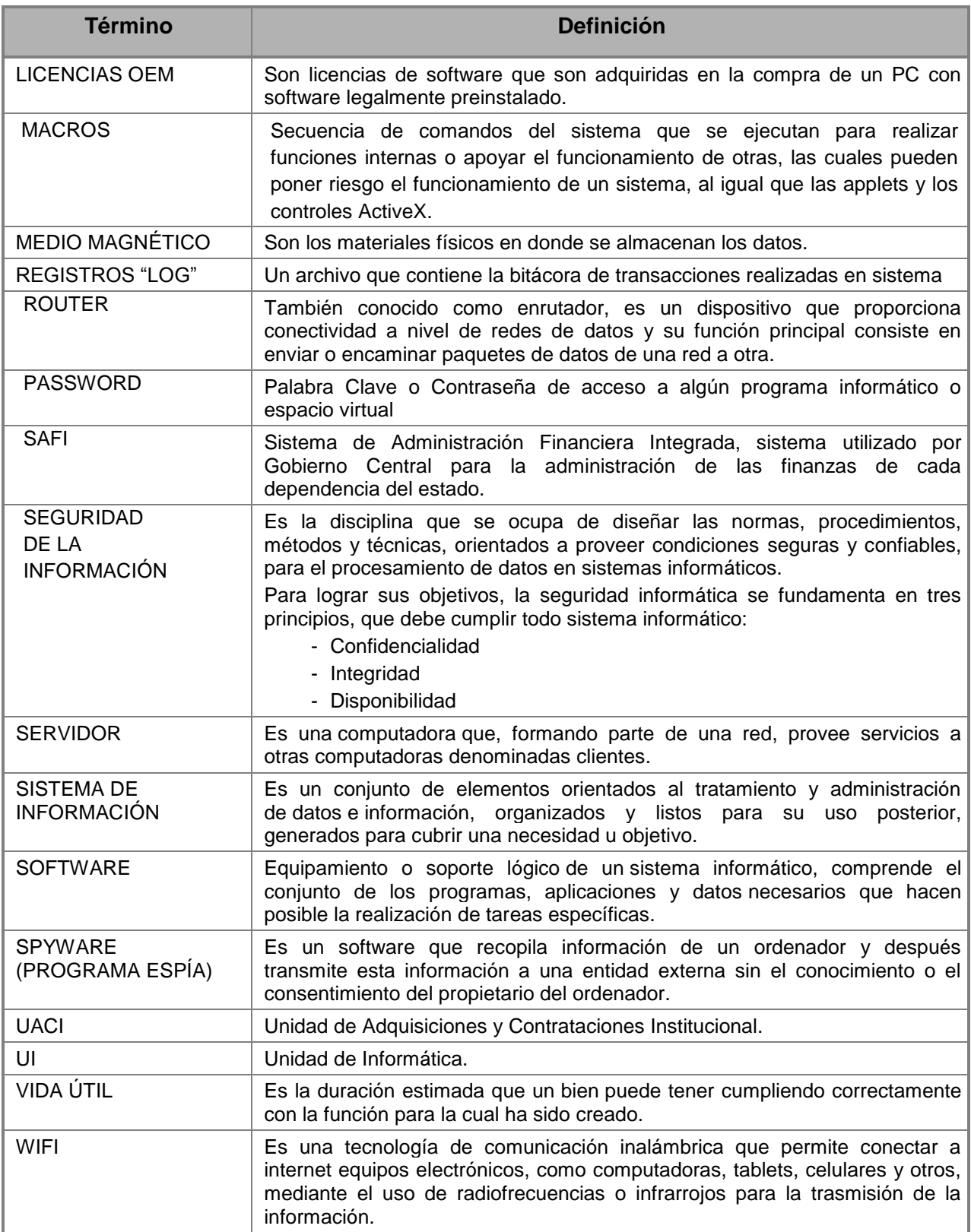

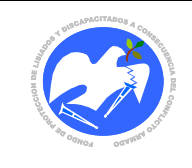

# <span id="page-33-0"></span>**9. LINEAMIENTOS PARA SU ACTUALIZACIÓN**

La administración del presente "Manual de Políticas, Normas y Procedimientos de la Unidad de Informática" estará a cargo de la Unidad de Informática.

Deberá ser actualizado por la Unidad de Informática, por expreso requerimiento de Junta Directiva en coordinación con la Oficina de Desarrollo Organizacional, causa de las necesidades o cambios que se presenten de acuerdo al dinamismo de la Institución, y su aplicación será de carácter obligatorio.

Toda modificación a este Manual, deberá ser revisada por la Jefatura de la Unidad de Planificación y Desarrollo Institucional, a través de la Oficina de Desarrollo Organizacional, posteriormente por Gerencia General y finalmente aprobada por la Junta Directiva; debiendo ser divulgada por la Unidad de Informática al personal de FOPROLYD.

# <span id="page-33-1"></span>**10. APROBACIÓN**

En razón de lo anterior y de conformidad al Acuerdo de Junta Directiva No. 594.11.2018, contenido en el Acta No.44.11.2018, de fecha 08 de noviembre de 2018, por medio del cual A P R U E B A en todas sus partes el Manual de Políticas, Normas y Procedimientos de la Unidad de Informática, el cual consta de 55 páginas numeradas. Su vigencia es a partir de la fecha de aprobación.

# <span id="page-33-2"></span>**11. CONTROL DE CAMBIOS RELEVANTES**

A continuación, se detallan los cambios relevantes con respecto al "MANUAL DE NORMAS, POLÍTICAS Y PROCEDIMIENTOS DE LA UNIDAD DE INFORMÁTICA", de fecha 8 de octubre de 2014:

- 1. Reclasificación de las políticas y normas según su aplicabilidad.
- 2. Se incorporó el alcance de la herramienta administrativa
- 3. Cambio de correlativo y actualización de todos los procedimientos considerando el nuevo índice y la realidad institucional actual.
- 4. Eliminación del formulario 12.2.1 Registro de atención técnica, ya que actualmente se hace inaplicables porque se realiza por medio de la aplicación de control de respaldo y recuperación de datos.
- 5. Actualización del apartado No. 8. GLOSARIO y SIGLAS, con términos técnicos como: ROUTER, PASSWORD, WIFI, Control Active X y APPLETS.
- 6. Actualización del Plan de Contingencia Informático, considerando Servidores contingenciales externos en las Oficinas Regionales de FOPROLYD.

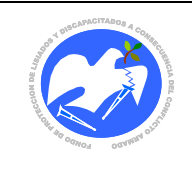

# <span id="page-34-0"></span>**12. REFERENCIAS**

Para la elaboración del presente manual, se tomó como base el "MANUAL DE POLÍTICAS, NORMAS Y PROCEDIMIENTOS DE LA UNIDAD DE INFORMÁTICA", aprobado por Junta Directiva según consta en ACTA No 39.10.2014, ACUERDO No. 567.10.2014, de fecha 8 de octubre de 2014, asimismo, las disposiciones emitidas por la Corte de Cuentas de la República en el REGLAMENTO PARA EL USO Y CONTROL DE LAS TECNOLOGÍAS DE INFORMACIÓN Y COMUNICACIÓN EN LAS ENTIDADES DEL SECTOR PÚBLICO, emitido en junio de 2014.

# <span id="page-34-1"></span>**13. CONTROL DE VERSIONES**

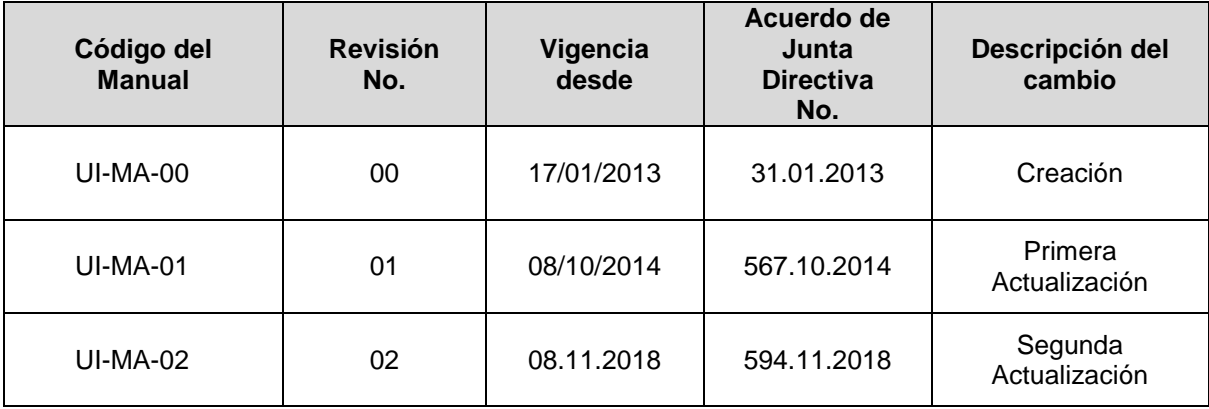

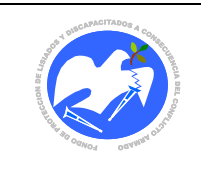

Fecha: 08/11/2018

Rev.: 01 Pág. 37 de 55

# **14. ANEXOS**

### **14.1 Diagramas de flujo**

<span id="page-35-1"></span><span id="page-35-0"></span>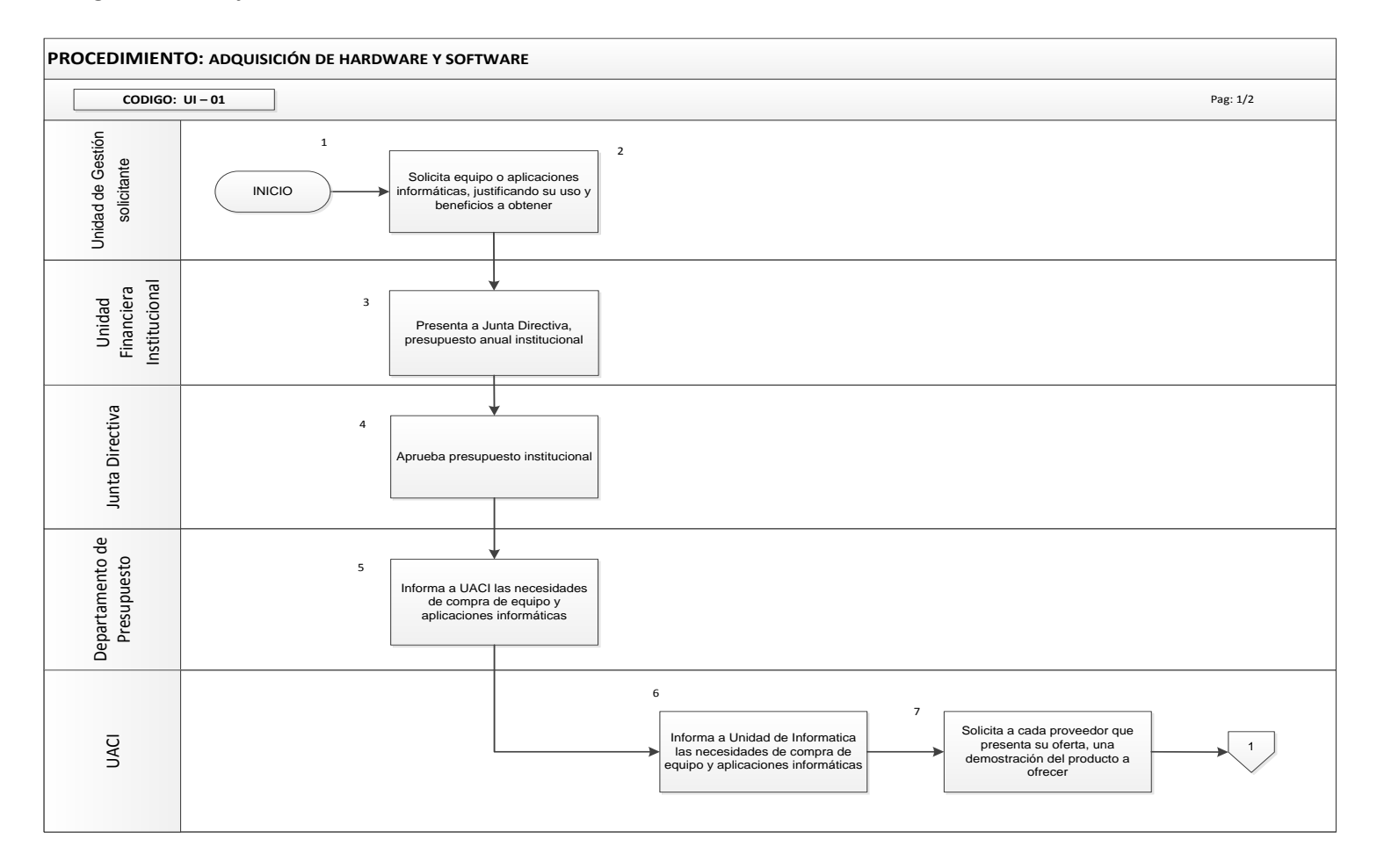

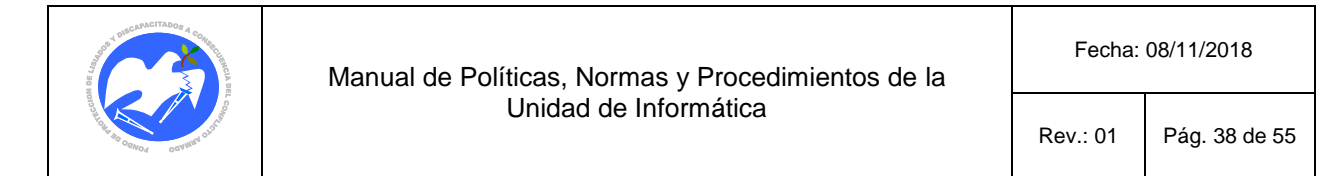

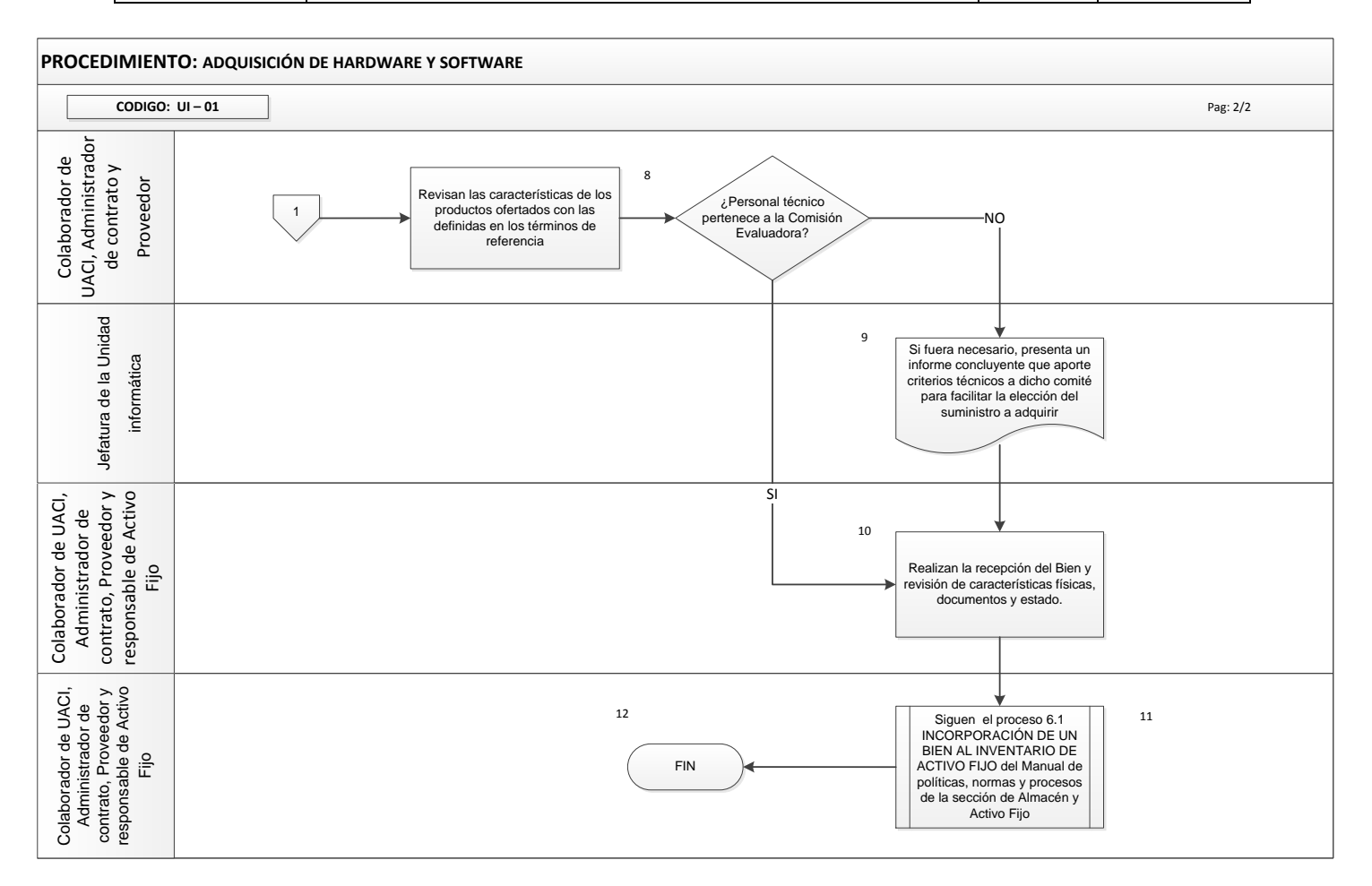

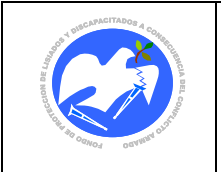

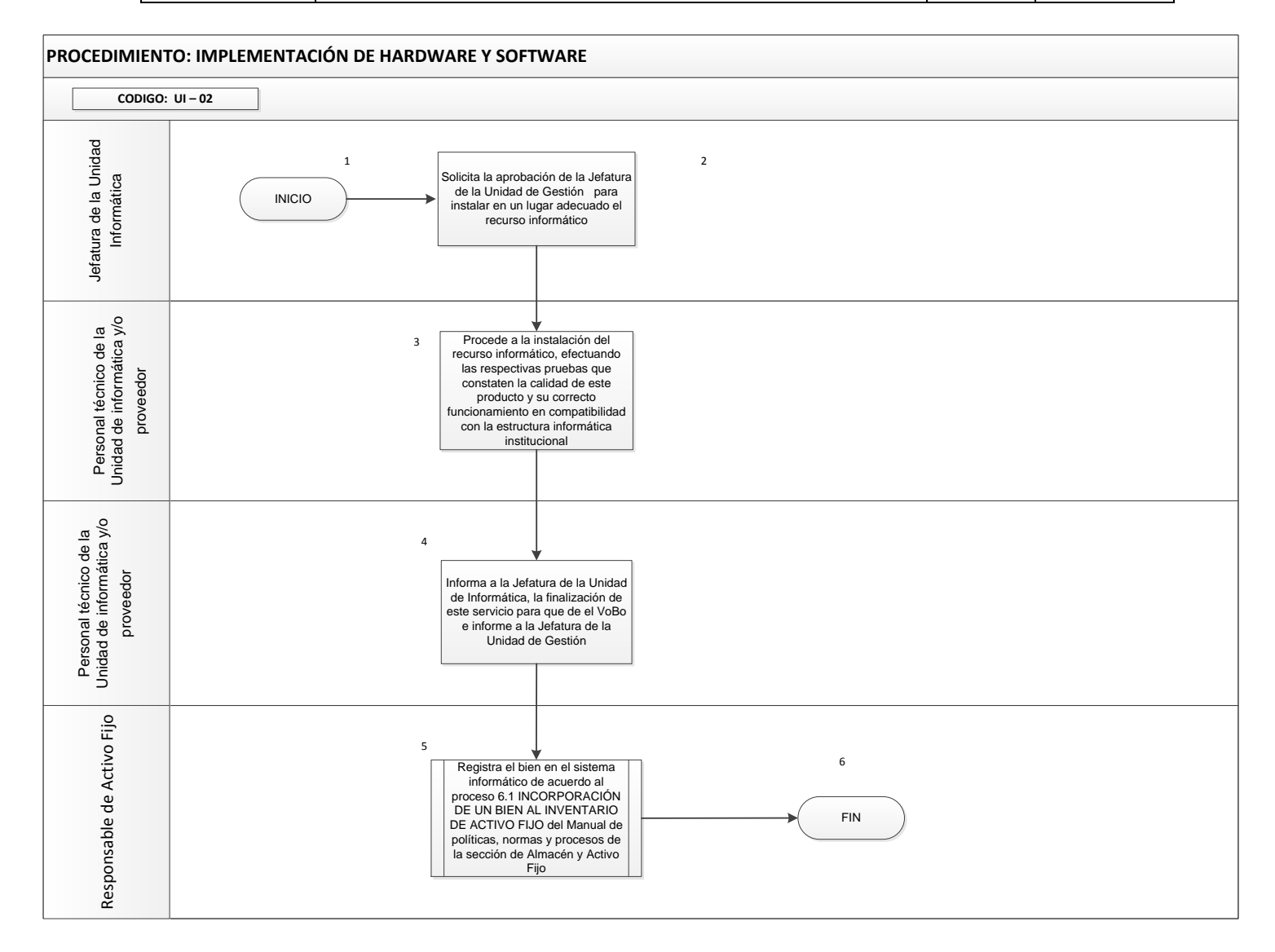

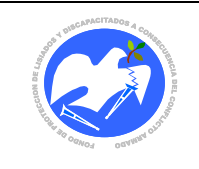

Fecha: 08/11/2018

Rev.: 01 Pág. 40 de 55

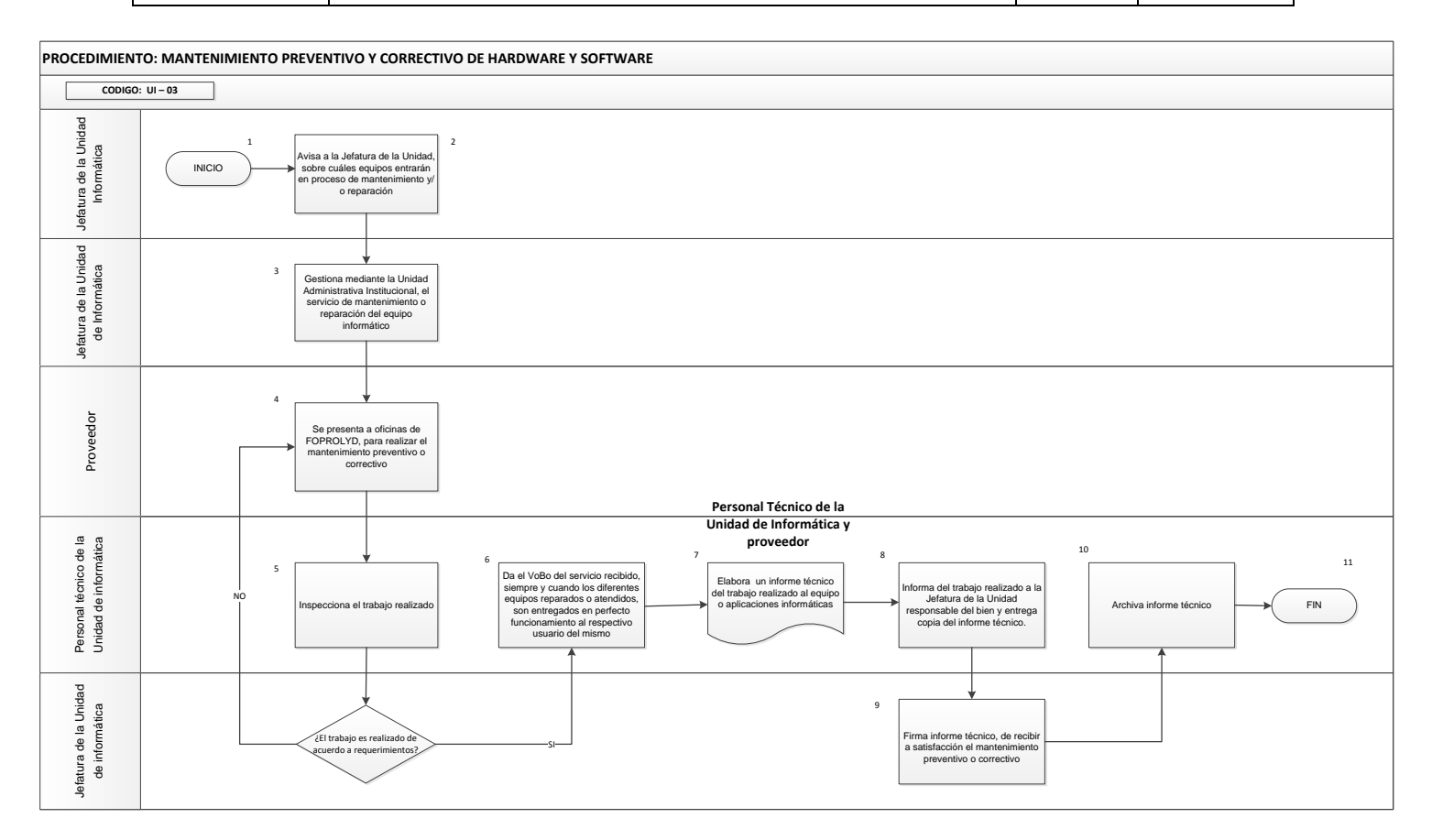

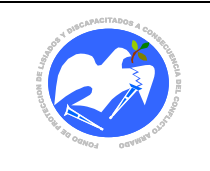

Fecha: 08/11/2018

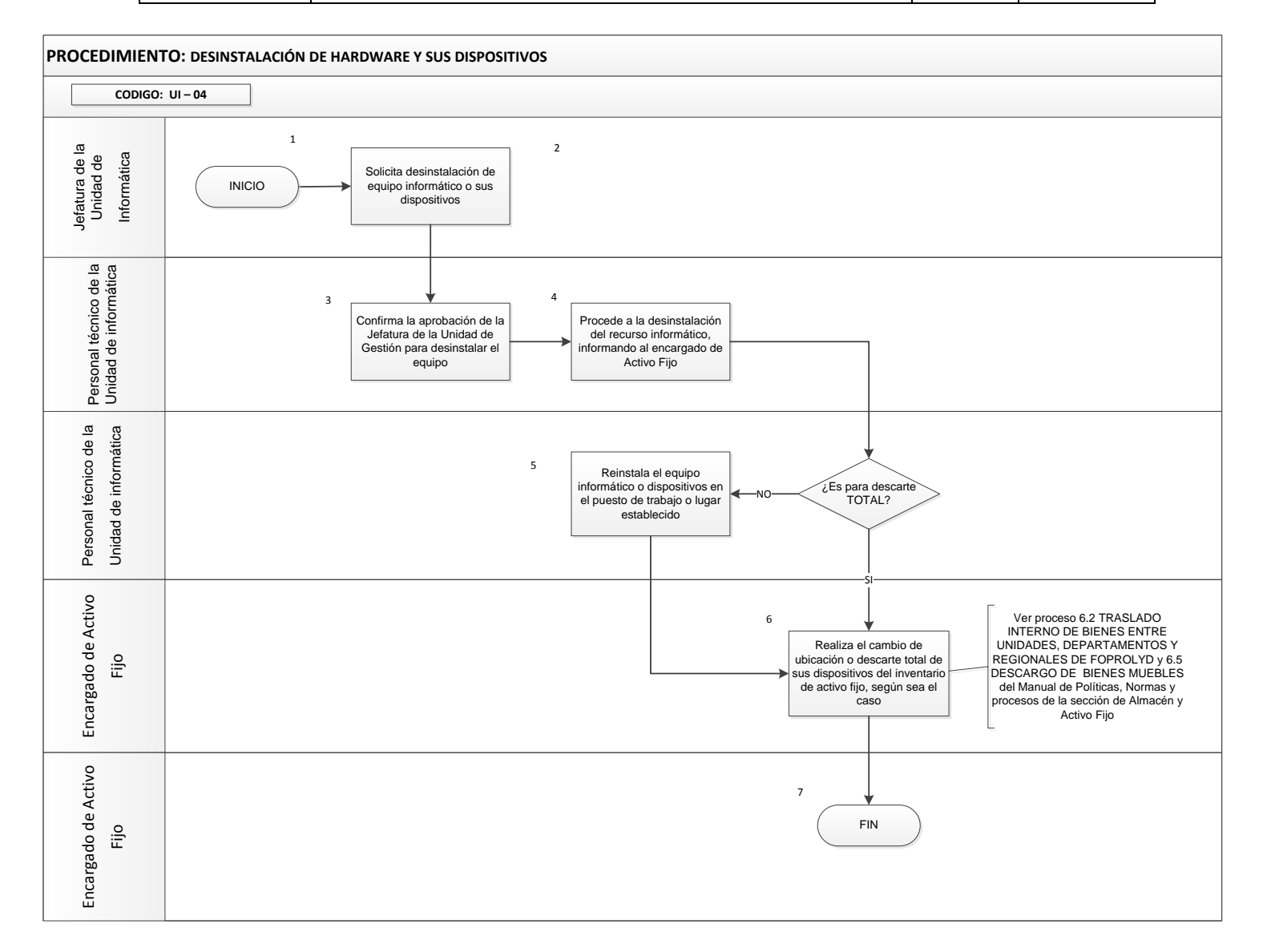

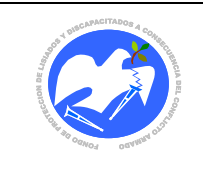

Fecha: 08/11/2018

Rev.: 01 Pág. 42 de 55

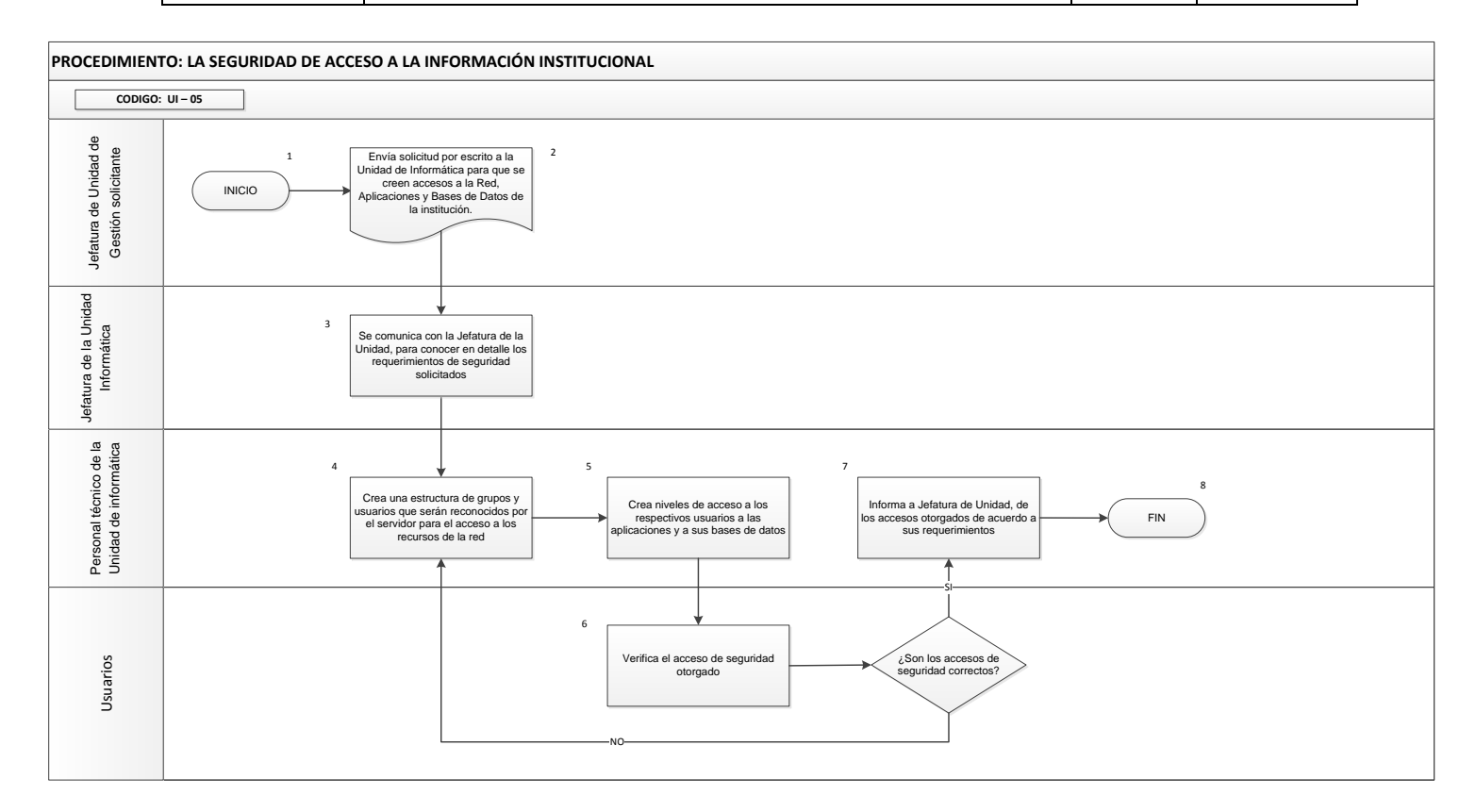

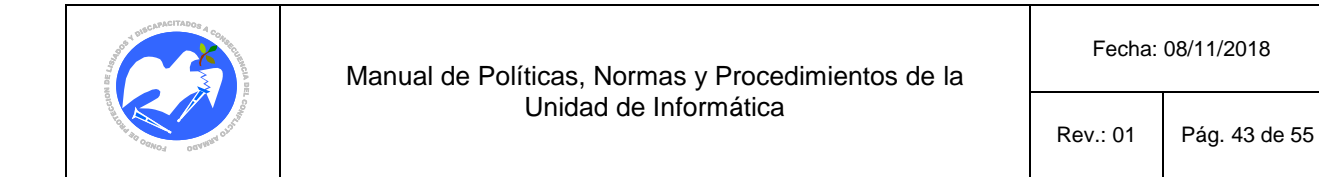

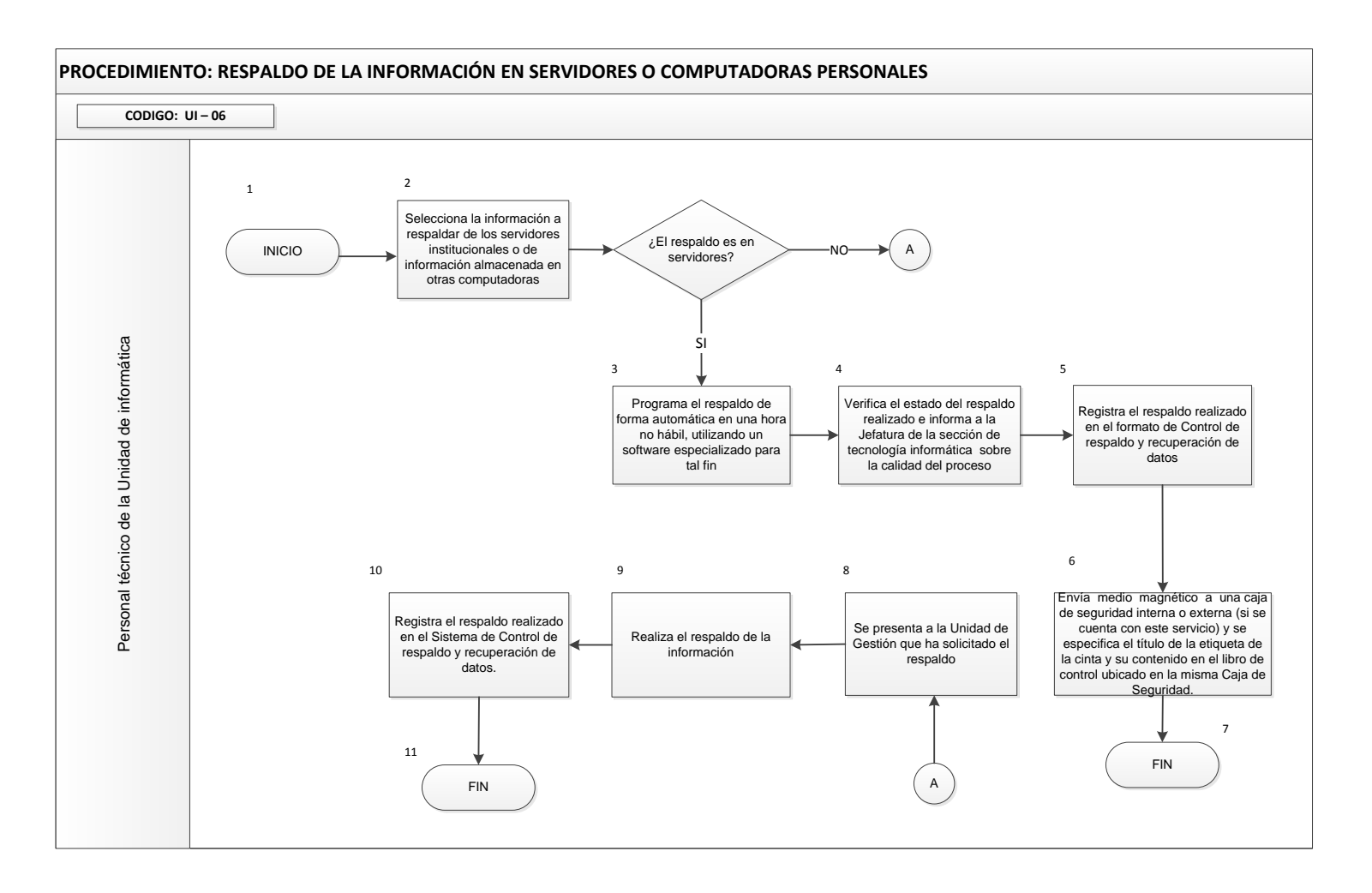

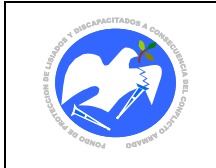

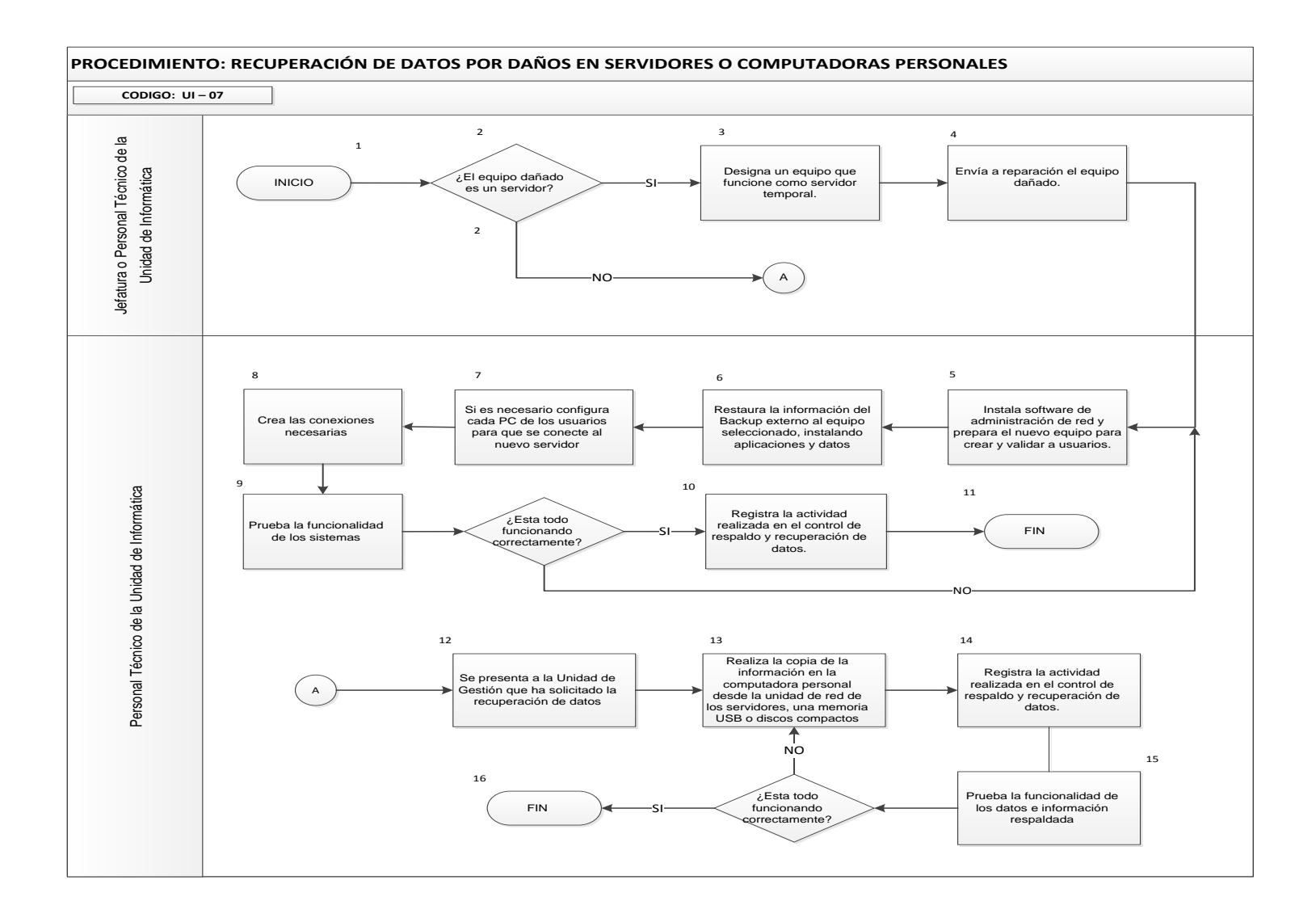

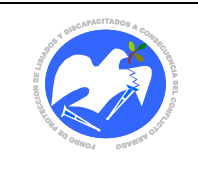

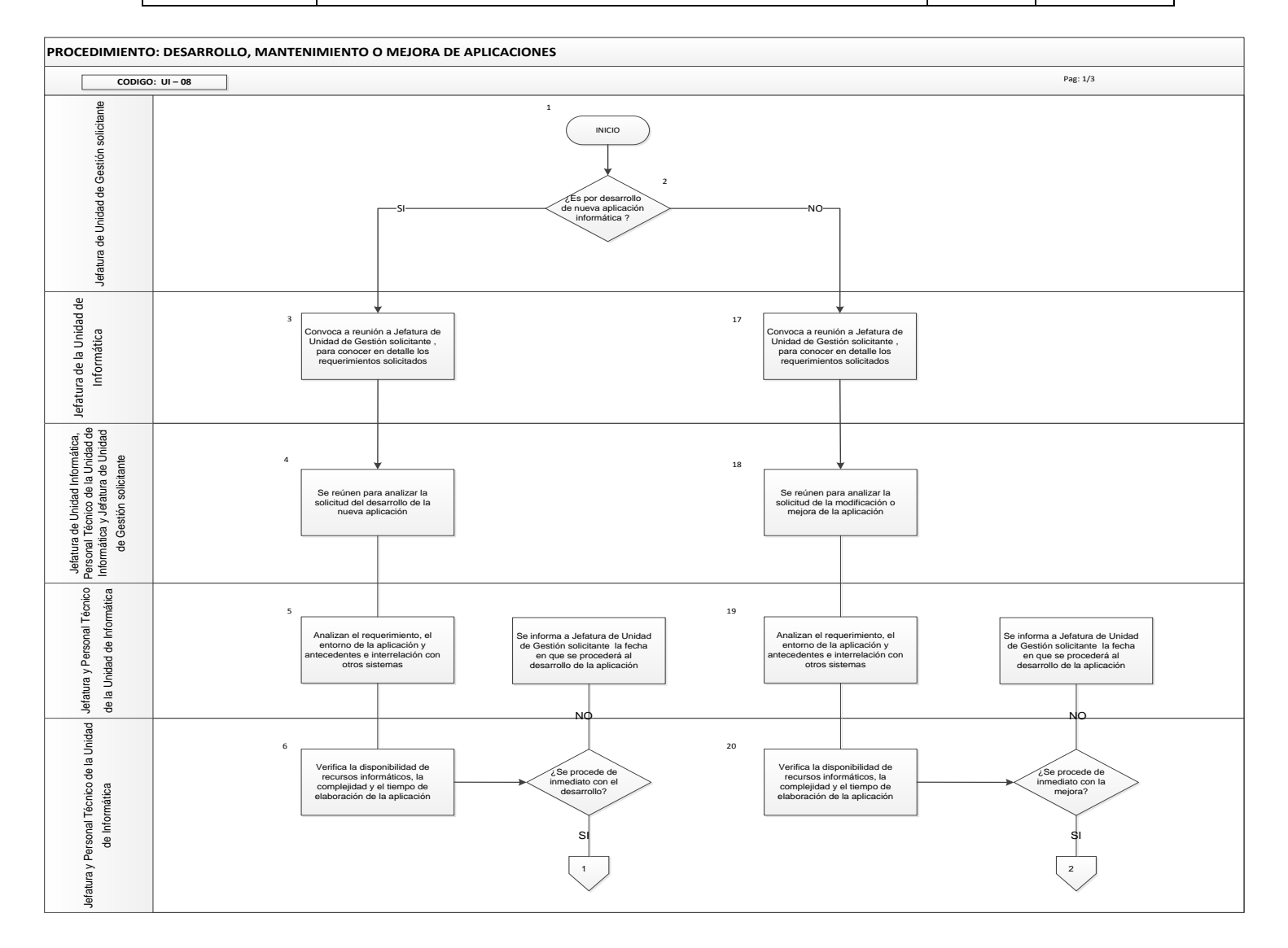

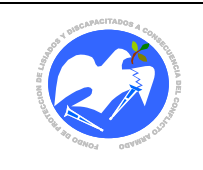

Fecha: 08/11/2018

Rev.: 01 Pág. 46 de 55

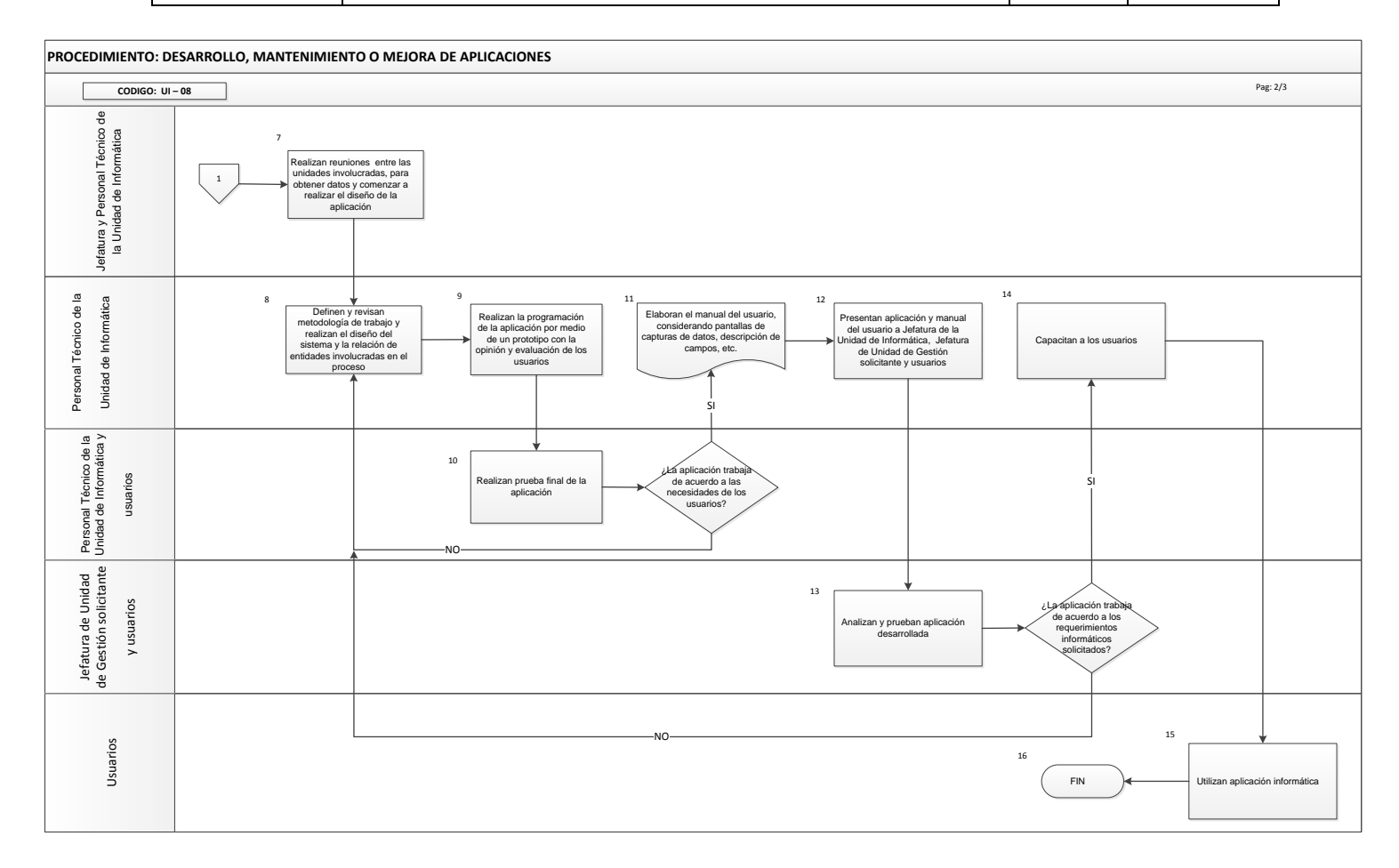

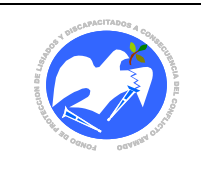

Fecha: 08/11/2018

Rev.: 01 Pág. 47 de 55

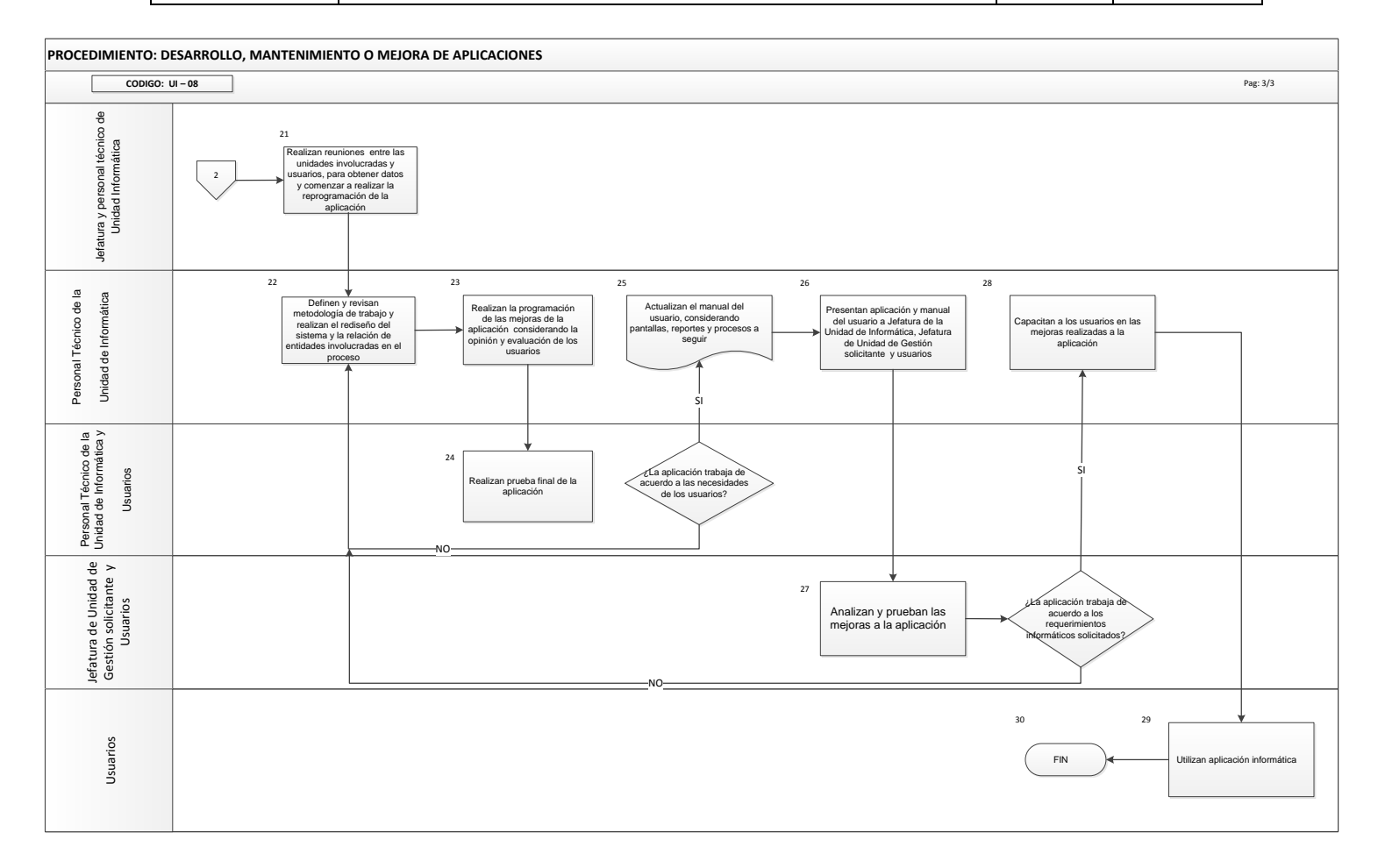

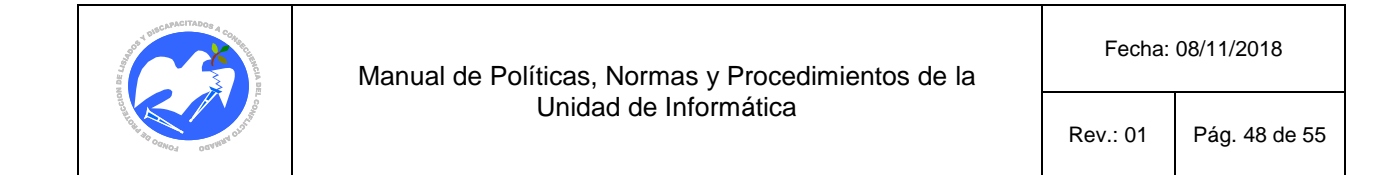

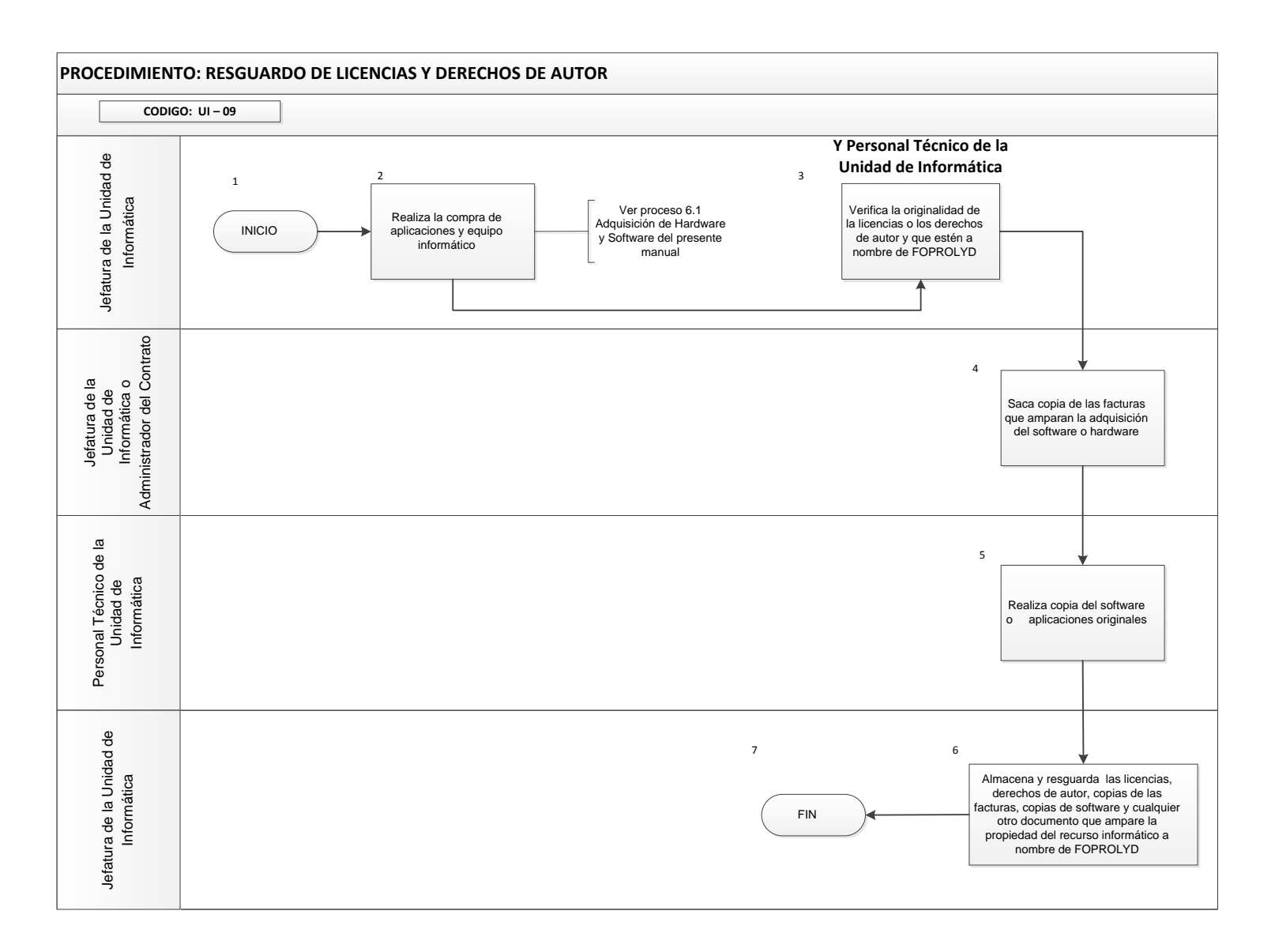

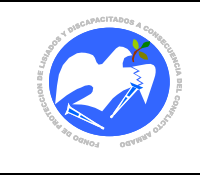

# <span id="page-47-0"></span>**14.2 Descripción de la plataforma del manejo de datos (actualizado a octubre/2018)**

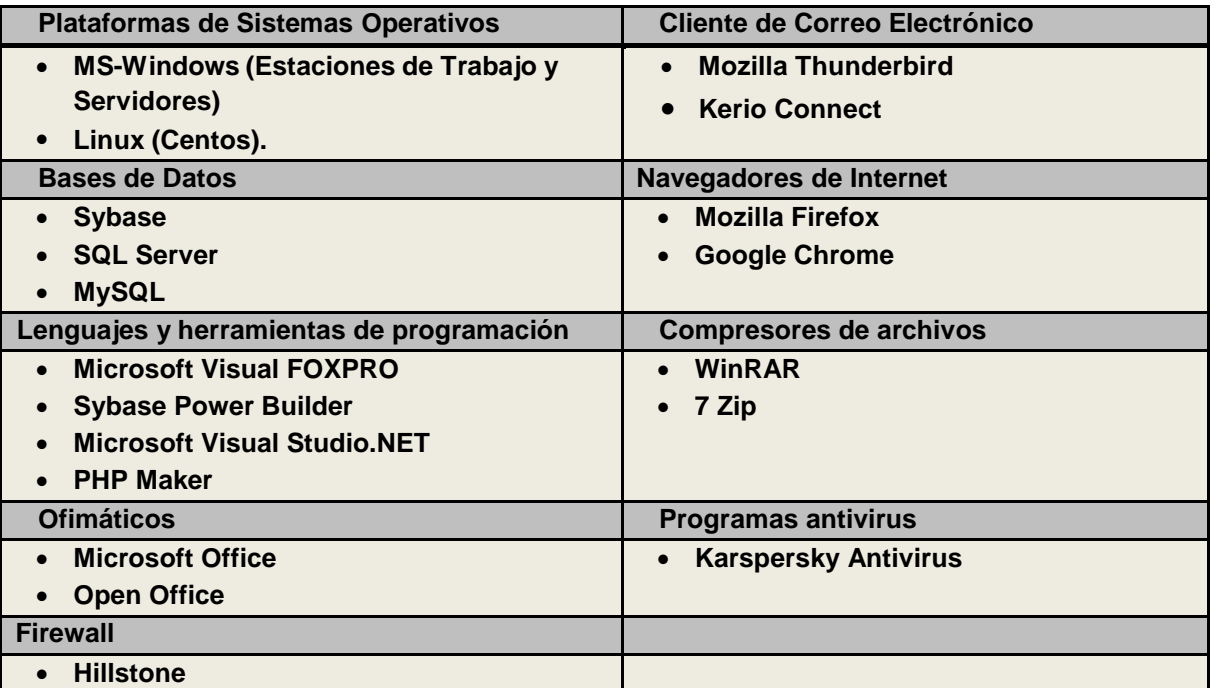

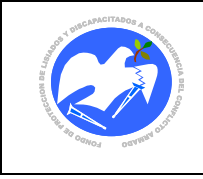

### <span id="page-48-0"></span>**14.3 Plan de Contingencia Informático**

**FOPROLYD PLAN DE CONTINGENCIA DE LA UNIDAD DE INFORMÁTICA (UI) Continuidad de Operaciones 2018**

### **I. OBJETIVOS**

#### **Objetivo General**

Garantizar la continuidad de las actividades de cada oficina de FOPROLYD que requiere del procesamiento de datos de manera electrónica local y en red, ante eventos que podrían alterar el normal funcionamiento de las Tecnologías de la Información y Comunicación - TIC, a fin de minimizar el riesgo no previsible y responder de forma inmediata hacia la recuperación de las actividades normales o estables de dichas oficinas.

### **Objetivos Específicos**

Establecer las estrategias adecuadas con las oficinas responsables de la atención a usuarios de FOPROLYD para asegurar la continuidad de los servicios informáticos en caso de interrupción, ejecutando estrategias tales como:

- i. Contar con formularios o documentación física para registrar manualmente información de la atención la cual será ingresada posteriormente a los sistemas informáticos correspondientes, sin sufrir suspensión en las funciones o pérdidas relevantes de datos.
- ii. Fortalecer la infraestructura informática usada para el registro, manejo y resguardo de datos con herramientas tecnológicas que permitan reproducir o activar a corto plazo las operaciones que se vean interrumpidas.
- iii. Fomentar la capacitación adecuada al personal, según su competencia para afrontar adecuadamente las contingencias que puedan presentarse en las actividades que requieran uso de recursos de Informática, principalmente usados para la atención al público.

### **II. ALCANCE**

La Implementación del Plan de Contingencia informático, depende de la disponibilidad de recursos vitales para el funcionamiento del mismo como lo son: un local adecuado, mobiliario, sistema de distribución de energía eléctrica protegida, red de datos, equipos, personal con inducción, procedimientos de emergencia y otros que permitan brindar la debida atención o entrega de servicios a la población beneficiaria. El tiempo de esta atención temporal no deberá exceder las 48 horas.

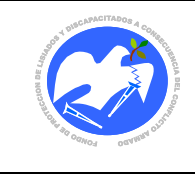

### **III. MARCO TEÓRICO**

El Plan de Contingencia informático es un documento que reúne los procedimientos alternativos para facilitar el normal funcionamiento de las Tecnologías de Información y de Comunicaciones – TIC, cuando alguno de sus servicios se ha afectado negativamente por causa de algún incidente interno o externo a la institución y es parte de las acciones a realizar en caso de las materializaciones de riesgos contemplados en la Matriz Institucional para la Identificación , Análisis y Gestión de Riesgos - año 2018-2019 y lo establecido en el la sección de **Continuidad de las operaciones** del Reglamento para el Uso y Control de las Tecnologías de Información y Comunicación en las entidades del Sector Público (Arts. 39,40 y 41).

# **IV. METODOLOGÍA A SEGUIR**

La presente metodología es el resultado de la experiencia práctica que se ha implementado y se espera consolidar en la Unidad de Informática de FOPROLYD para mantener la continuidad del ejercicio combinando la mitigación de riesgos descrita en la MATRIZ INSTITUCIONAL PARA LA IDENTIFICACIÓN, ANÁLISIS Y GESTIÓN DE RIESGOS, apartado de Políticas de la seguridad de la información y "Acciones Contingenciales" presentes. También es parte importante lo planteado y documentado en casos prácticos de otras instituciones, de proveedores técnicos de servicios y recomendaciones brindadas por fabricantes y usuarios de tecnología de software y hardware. Para esto se seguirá la siguiente secuencia de Acciones Contingenciales:

- i. Prevención del Riesgo -etapa PRE-
- ii. Identificación de la falla y tipo -etapa EN-
- iii. Acciones emergentes a realizar hasta que sea superada la falla -etapa EN-
- iv. Acciones a mediano plazo (nunca a largo plazo) –etapa POST-
- v. Documentar falla –etapa POST-

### **V. HERRAMIENTAS DE APOYO**

- Internet
- Sitios web de fabricantes y proveedores de tecnología
- Blogs técnicos
- Matriz institucional para la identificación, análisis y gestión de riesgos, correspondiente al año vigente.
- Manual de Políticas, Normas y Procedimientos de la Unidad de Informática.
- Reglamento para el uso y control de las tecnologías de información y Comunicación en las entidades del Sector Público, vigentes a partir del 24 de junio del 2014.

# **VI. ULTIMAS ACTUALIZACIONES A DOCUMENTACIÓN**

- Diciembre de 2013: Elaboración
- Enero de 2014: mención sobre MANUAL DE POLÍTICAS, NORMAS Y PROCEDIMIENTOS DE LA UNIDAD DE INFORMÁTICA
- Julio-agosto de 2014: Se agregó párrafo 2-3 y gráfica de numeral romano i.
- Junio 2017: Actualización de Políticas y Normas, y Plan de Contingencia.
- Octubre 2018: Actualización de Políticas y Normas, y Plan de Contingencia.

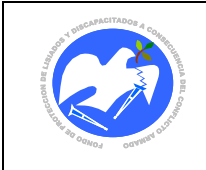

### **VII. ACCIONES CONTINGENCIALES**

### **i. Prevención del Riesgo (ETAPA PRE)**

En la MATRIZ INSTITUCIONAL PARA LA IDENTIFICACIÓN, ANÁLISIS Y GESTIÓN DE RIESGOS vigente, se establecen los riesgos que puedan afectar el normal funcionamiento de las diferentes oficinas de FOPROLYD y las acciones principales para reducirlas, tales como:

- 1) Los que involucran una acción deliberada de terceros por vulnerar la estabilidad de la infraestructura de red o de las instalaciones.
- 2) Los fallos ocasionados por las constantes interrupciones del fluido eléctrico que afectan los equipos de comunicación y/o red de datos.
- 3) La deficiencia dada por la desactualización de las tecnologías informáticas.

Para sostener un servicio ininterrumpido del manejo y respaldo de datos se necesita implementar una plataforma redundante de almacenamiento, tanto a nivel transaccional como a nivel de resguardo, por lo que, ante cualquier suspensión de servicios por daños en los servidores principales de datos se deberá habilitar oportunamente un servidor alternativo (Interno) o contingencial (externo), y otros dispositivos de almacenamiento de datos para reanudar los servicios informáticos interrumpidos.

Esta etapa requiere de una inversión en infraestructura informática para el soporte de datos en función de la prevención de pérdida o daño en los mismos.

Dadas las dificultades financieras institucionales para disponer de un sitio alternativo que cumpla con las normativas básicas como lo establecido en la **Motorola R56** para la infraestructura eléctrica y de comunicaciones y la infraestructura de un Data Center según la normativa **TIA-942,** en las que se describe los recursos y condiciones necesarias en términos de redundancia en el flujo eléctrico, infraestructura aislada de los efectos del clima y la intemperie y otras, es que se pretende disponer de una de las dos oficinas regionales de FOPROLYD (San Miguel o Chalatenango) para colocar un servidor alternativo con la capacidad de resguardar el registro de transacciones y datos diarios y su configuración se muestra así en las siguientes figuras:

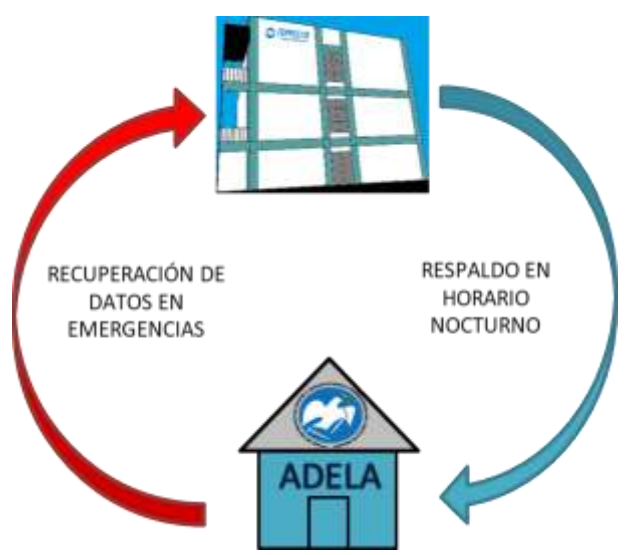

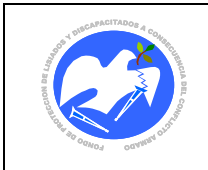

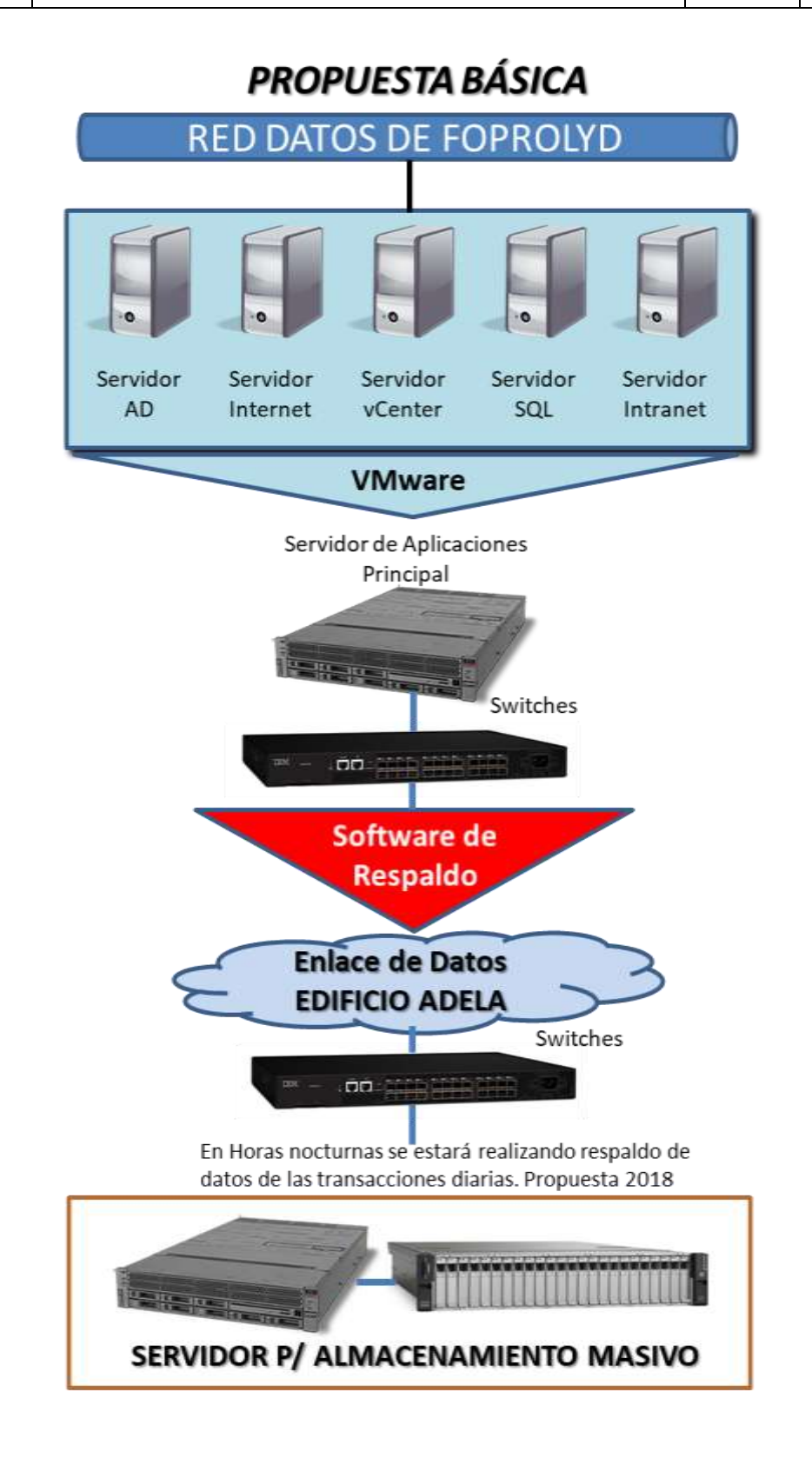

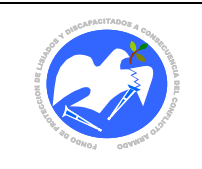

### **ii. Identificación de la falla y tipo (ETAPA EN)**

Dado que el impacto está identificado en el numeral romano anterior, habrá que definir el tipo de falla y la magnitud del daño, lo que establecerá ciertas decisiones para tomar una acción específica, es recomendable en esta etapa designarse un canal de comunicación con los usuarios de los sistemas y seguir el procedimiento siguiente:

- a. Identificar los siguientes elementos de entorno a la falla:
	- 1) Equipo o programa dañado o que presenta fallas
	- 2) Grado de daño
	- 3) Nivel local de competencia requerido para su reparación o correspondencia de proveedores externos.
	- 4) Estimar el tiempo necesario de su reparación.
- b. Informar a Gerencia y usuarios afectados sobre el tipo de problema y el tiempo estimado de duración para que ellos estimen el momento adecuado en activar sus propios planes de contingencia a falta del servicio o del bien dañado.
- c. Documentar la falla

### **iii. Acciones correctivas emergentes hasta que sea superada la falla (ETAPA EN)**

En esta etapa es conveniente mantener el canal de comunicación definido con los usuarios y seguir el procedimiento básico siguiente:

### **FALLAS FÍSICAS (DAÑOS EN LOS EQUIPOS O ENLACES DE DATOS)**

- a. Si la falla es local, identificar si puede repararse por técnicos de la Unidad de Informática, o considerar llamar a proveedor externo.
- b. Cuando la falla se dé sobre elementos que puedan ser reemplazados de forma inmediata por tener en existencia como dispositivos alternos o redundantes se iniciará con esta acción verificando la compatibilidad o el nivel de actualización de su reemplazo para que la suspensión de actividades sea reanudada sin inconvenientes.
- c. Si la falla es en los servicios externos, el personal de la Unidad de Informática responsable de administrar el contrato deberá llamar al proveedor ya que los servicios vigentes tienen garantía.
- d. Si la falla es en Servidores deberá habilitarse el resguardo de datos de servidores alternos (locales) o contingenciales (externo), reconfigurar el entorno de la red, habilitar el servicio y estimar el tiempo de disposición de los mismos.

### **PERDIDAS DE BIENES O INOPERATIVIDAD DE ÁREA DE SERVIDORES**

e. Si es por pérdida deberá verificarse si hay garantía o no, si la hay habrá que realizar la gestión directa con proveedores para su reemplazo, reparación o servicio.

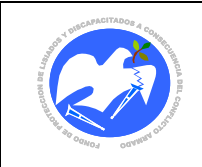

Si ya no hay garantía habrá que gestionar la obtención de fondos con la Unidad Financiera Institucional y su reparación o servicio con un proveedor a través de la Unidad de Adquisiciones y Contrataciones.

- f. Si no hay acceso a los Servidores deberá habilitarse el resguardo de datos de servidores alternos (locales) o contingenciales (externo), reconfigurar el entorno de la red, habilitar el servicio y estimar el tiempo de disposición de los mismos.
- g. Registrar en bitácora esta falla.

### **iv. Acciones correctivas a mediano plazo (ETAPA POST)**

- a. Esta etapa es importante porque solo es una extensión en el procedimiento del numeral romano anterior ya que implica la gestión para reparación o servicio con un proveedor a través de la Unidad de Adquisiciones y Contrataciones y la obtención de fondos con la Unidad Financiera y la debida autorización de los mismos ante Junta Directiva. Este producto final puede tardar algunos días.
- b. No es recomendable extender los tiempos de estos procedimientos de adquisición de soluciones y para ellos deberán gestionarse alterativas a corto plazo con proveedores de bienes o servicios (cuando la garantía lo amerita) como la implementación de servicios alternativos o préstamos de bienes para mantener la continuidad de las operaciones.
- c. La Unidad de Informática deberá mantener informada por cualquier medio disponible a las Jefaturas y responsables de las diferentes Oficinas de la institución afectadas por daños en la infraestructura informática que ocasionen suspensiones o atrasos en el desarrollo de sus actividades diarias con la finalidad que cada una implemente sus propios Planes Contingenciales.

### **v. DOCUMENTAR LA INTERRUPCIÓN DEL SERVICIO**

Este tipo de interrupciones deberá documentarse teniendo en cuenta registrar la información más importante del evento y considerando los siguientes datos:

- 1. FECHA: el evento
- 2. HORA: del evento
- 3. ELEMENTO CON FALLA: el cual sufrió interrupción
- 4. RESPONSABLE: el personal de la Unidad de Informática responsable del seguimiento de la interrupción
- 5. DESCRIPCIÓN: detalle de la interrupción
- 6. LOCALIDAD DE FALLA: si ésta fue al interior de las instalaciones o exterior
- 7. INTERVENCIÓN NECESARIA: si este evento tuvo que ser intervenido por personal interno de la institución o por parte de un proveedor
- 8. SOLUCIÓN: descripción de cómo se solventó esta interrupción

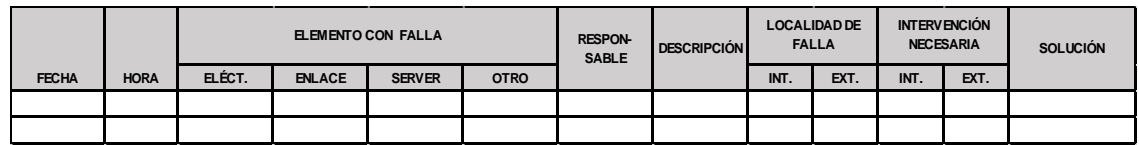